# Package 'MBNMAtime'

September 13, 2021

<span id="page-0-0"></span>Type Package

Title Run Time-Course Model-Based Network Meta-Analysis (MBNMA) Models Version 0.2.1 Language en-GB Date 2021-09-13 Maintainer Hugo Pedder <hugopedder@gmail.com> Description Fits Bayesian time-course models for model-based network metaanalysis (MBNMA) that allows inclusion of multiple time-points from studies. Repeated measures over time are accounted for within studies by applying different time-course functions, following the method of Pedder et al.  $(2019)$  [<doi:10.1002/jrsm.1351>](https://doi.org/10.1002/jrsm.1351). The method allows synthesis of studies with multiple followup measurements that can account for time-course for a single or multiple treatment comparisons. Several general time-course functions are provided; others may be added by the user. Various characteristics can be flexibly added to the models, such as correlation between time points and shared class effects. The consistency of direct and indirect evidence in the network can be assessed using unrelated mean effects models and/or by node-splitting. License GPL-3 **Depends** R  $(>= 3.5.0)$ 

**Imports** knitr, grDevices, stats, graphics, utils, dplyr  $(>= 0.7.4)$ , R2jags ( $> = 0.5$ -7), rjags ( $> = 4$ -8), reshape2 ( $> = 1.4.3$ ), magrittr ( $>= 1.5$ ), checkmate ( $>= 1.8.5$ ), Rdpack ( $>= 0.10-1$ )

**Suggests** scales ( $> = 1.0.0$ ), overlapping ( $> = 1.5.0$ ), ggplot2 ( $> =$ 2.2.1), ggdist  $(>= 2.4.0)$ , igraph  $(>= 1.1.2)$ , rgeos  $(>= 0.5-2)$ , crayon ( $>= 1.3.4$ ), splines ( $>= 4.0.2$ ), Hmisc ( $>= 4.4-1$ ), lspline(>= 1.0-0), rmarkdown, zoo (>= 1.8-8), testthat (>= 1.0.2), RColorBrewer (>= 1.1-2), mcmcplots (>= 0.4.3)

SystemRequirements JAGS (>= 4.3.0) (http://mcmc-jags.sourceforge.net)

Encoding UTF-8

LazyData true

RoxygenNote 7.1.1

VignetteBuilder knitr, rmarkdown

RdMacros Rdpack

# NeedsCompilation no

Author Hugo Pedder [aut, cre], Nicky Welton [ctb, rev], Sofia Dias [ctb, rev], Meg Bennetts [ctb, rev], Martin Boucher [ctb, rev]

Repository CRAN

Date/Publication 2021-09-13 15:10:02 UTC

# R topics documented:

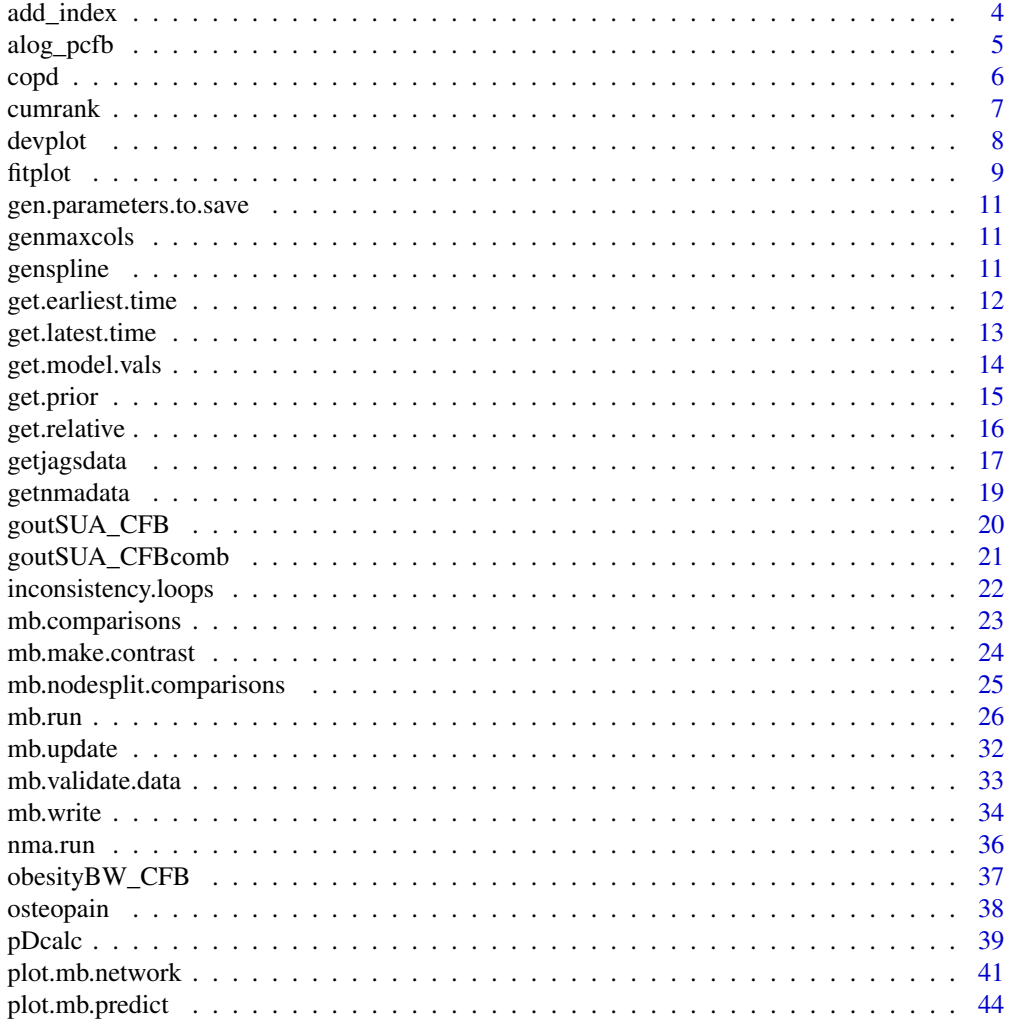

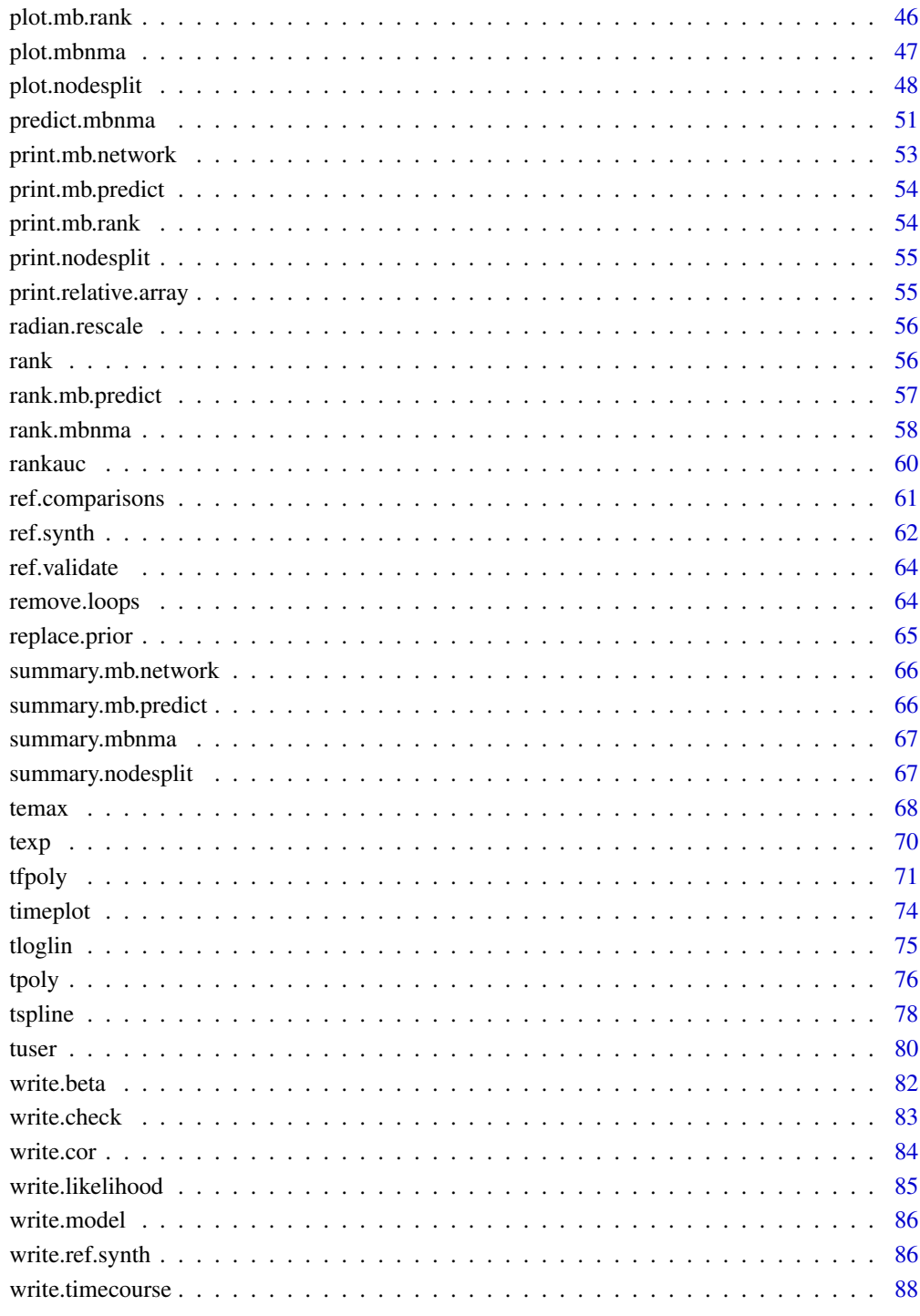

**Index** 

<span id="page-3-0"></span>

Adds follow-up time (fups, fupcount) and arm (arms, narms) indices to a dataset.

#### Usage

```
add_index(data.ab, reference = 1)
```
#### Arguments

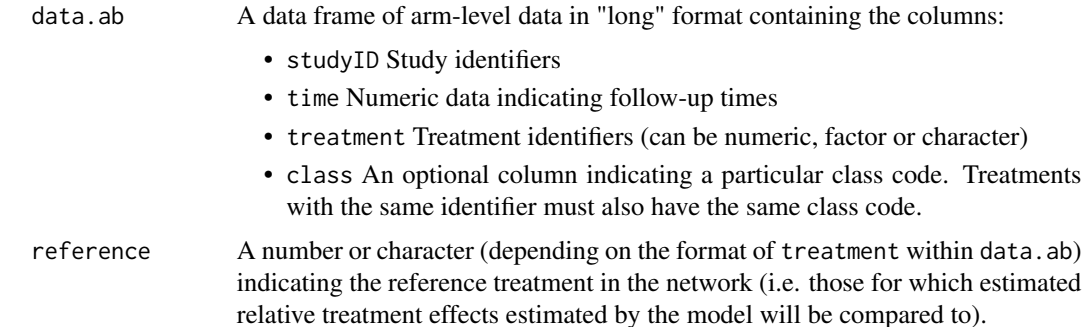

#### Value

A data frame similar to data.ab but with additional columns:

- arm Arm identifiers coded for each study
- fupcount Follow-up identifiers coded for each study
- fups The total number of follow-up measurements in each study
- narm The total number of arms in each study

If treatment or class are non-numeric or non-sequential (i.e. with missing numeric codes), treatments/classes in the returned data frame will be numbered and recoded to enforce sequential numbering (a warning will be shown stating this).

# Examples

```
# Add indices to osteoarthritis pain dataset
data.ab <- add_index(osteopain)
# Add indices to dataset using different network reference treatment
data.ab <- add_index(osteopain, reference=3)
```
<span id="page-4-0"></span>alog\_pcfb *Studies of alogliptin for lowering blood glucose concentration in patients with type II diabetes*

#### **Description**

A dataset from a systematic review of Randomised-Controlled Trials (RCTs) comparing different doses of alogliptin with placebo (Langford et al. 2016). The systematic review was simply performed and was intended to provide data to illustrate a statistical methodology rather than for clinical inference. Alogliptin is a treatment aimed at reducing blood glucose concentration in type II diabetes. The outcome is continuous, and aggregate data responses correspond to the mean change in HbA1c from baseline to follow-up. The dataset includes 14 Randomised-Controlled Trials (RCTs), comparing 5 different doses of alogliptin with placebo, leading to 6 different treatments (combination of dose and agent) within the network.

#### Usage

alog\_pcfb

# Format

A data frame in long format (one row per arm and study), with 46 rows and 9 variables:

- studyID Study identifiers
- clinicaltrialGov\_ID The clinicaltrial.gov ID code
- agent Character data indicating the agent to which participants were randomised
- dose Numeric data indicating the standardised dose received
- treatment Character data indicating the treatment (combination of agent and dose) to which participants were randomised
- time Numeric data indicating the time at which the observation was measured (given in weeks)
- y Numeric data indicating the mean change from baseline in blood glucose concentration (mg/dL) in a study arm
- se Numeric data indicating the standard error for the mean change from baseline in blood glucose concentration (mg/dL) in a study arm
- N Numeric data indicating the number in each arm at each follow-up time

# Details

alog\_pcfb is a data frame in long format (one row per observation, arm and study), with the variables studyID, clinicaltrialGov\_ID, agent, dose, treatment, time, y, se, and N.

#### <span id="page-5-0"></span>References

Langford O, Aronson JK, van Valkenhoef G, Stevens RJ (2016). "Methods for meta-analysis of pharmacodynamic dose-response data with application to multi-arm studies of alogliptin." *Stat Methods Med Res*. ISSN 1477-0334 (Electronic) 0962-2802 (Linking), doi: [10.1177/0962280216637093,](https://doi.org/10.1177/0962280216637093) <https://pubmed.ncbi.nlm.nih.gov/26994216/>.

copd *Studies comparing Tiotropium, Aclidinium and Placebo for maintenance treatment of moderate to severe chronic obstructive pulmonary disease*

#### Description

A dataset from a systematic review of Randomised-Controlled Trials (RCTs) for maintenance treatment of moderate to severe chronic obstructive pulmonary disease (COPD) (Karabis et al. 2013). Data are extracted from (Tallarita et al. 2019). SEs were imputed for three studies, and number of patients randomised were imputed for one study (LAS 39) in which they were missing, using the median standard deviation calculated from other studies in the dataset. The outcome is trough Forced Expiratory Volume in 1 second (FEV1), measured in litres and reported in each study arm as mean change from baseline to follow-up. The dataset includes 13 Randomised-Controlled Trials (RCTs), comparing 2 treatments (Tiotropium and Aclidinium) and placebo.

#### Usage

copd

#### Format

A data frame in long format (one row per arm and study), with 80 rows and 6 variables:

- studyID Study identifiers
- time Numeric data indicating the time at which the observation was measured (given in weeks)
- y Numeric data indicating the mean change from baseline in FEV1 (litres) in a study arm
- se Numeric data indicating the standard error for the mean change from baseline in FEV1 in a study arm
- treatment Factor data indicating the treatment to which participants were randomised
- n Numeric data indicating the number of participants randomised to each arm

#### Details

copd is a data frame in long format (one row per observation, arm and study), with the variables studyID, time, y, se, treatment, and n.

#### <span id="page-6-0"></span>cumrank 7

#### References

Karabis A, Lindner L, Mocarski M, Huisman E, Greening A (2013). "Comparative efficacy of aclidinium versus glycopyrronium and tiotropium, as maintenance treatment of moderate to severe COPD patients: a systematic review and network meta-analysis." *Int J Chron Obstruct Pulmon Dis*, 8, 405-423. doi: [10.2147/COPD.S48967,](https://doi.org/10.2147/COPD.S48967) <https://pubmed.ncbi.nlm.nih.gov/24043936/>.

Tallarita M, De lorio M, Baio G (2019). "A comparative review of network meta-analysis models in longitudinal randomized controlled trial." *Statistics in Medicine*, 38(16), 3053-3072. doi: [10.1002/](https://doi.org/10.1002/sim.8169) [sim.8169,](https://doi.org/10.1002/sim.8169) <https://onlinelibrary.wiley.com/doi/abs/10.1002/sim.8169>.

cumrank *Plot cumulative ranking curves from MBNMA models*

#### **Description**

Plot cumulative ranking curves from MBNMA models

#### Usage

 $cumrank(x, params = NULL, sur a = TRUE, ...)$ 

#### Arguments

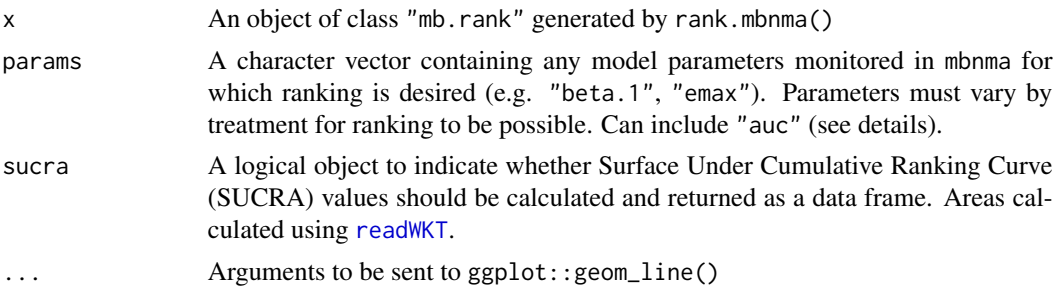

#### Value

Line plots showing the cumulative ranking probabilities for each agent/class and dose-response parameter in x. The object returned is a list which contains the plot (an object of class(c("gg", "ggplot")) and a data frame of SUCRA values if sucra = TRUE.

# Examples

```
# Using the alogliptin data
network <- mb.network(alog_pcfb)
# Estimate rankings from an Emax dose-response MBNMA
emax <- mb.run(network, fun=temax())
ranks <- rank(emax, params=c("emax", "et50", "auc"))
```
8 development of the contract of the contract of the contract of the contract of the contract of the contract of the contract of the contract of the contract of the contract of the contract of the contract of the contract

```
# Plot cumulative rankings for both dose-response parameters simultaneously
# Note that SUCRA values are also returned
cumrank(ranks)
```
devplot *Plot deviance contributions from an MBNMA model*

# Description

Plot deviance contributions from an MBNMA model

# Usage

```
devplot(
 mbnma,
  dev.type = "dev",
 plot.type = "box",
 xaxis = "time",
 facet = TRUE,n.iter = mbnma$BUGSoutput$n.iter,
 n.thin = mbnma$BUGSoutput$n.thin,
  ...
)
```
# Arguments

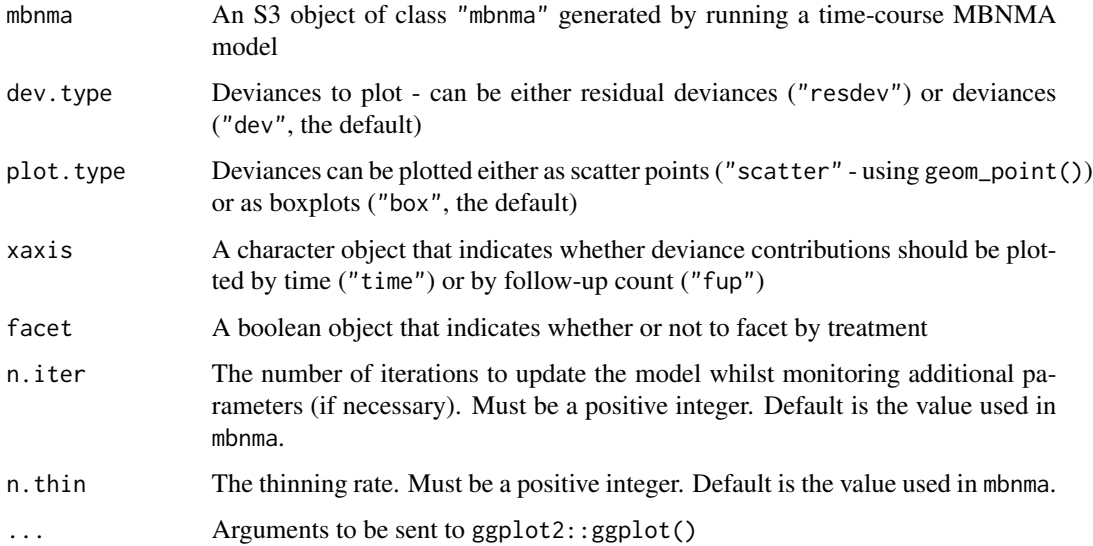

<span id="page-7-0"></span>

#### <span id="page-8-0"></span>fitplot 9

# Details

Deviances should only be plotted for models that have converged successfully. If deviance contributions have not been monitored in mbnma\$parameters.to.save then additional iterations will have to be run to get results for these.

Deviance contributions cannot be calculated for models with a multivariate likelihood (i.e. those that account for correlation between observations) because the covariance matrix in these models is treated as unknown (if rho="estimate") and deviance contributions will be correlated.

#### Value

Generates a plot of deviance contributions and returns a list containing the plot (as an object of class c("gg","ggplot")), and a data.frame of posterior mean deviance/residual deviance contributions for each observation.

#### Examples

```
# Make network
alognet <- mb.network(alog_pcfb)
# Run MBNMA
mbnma <- mb.run(alognet, fun=tpoly(degree=2), intercept=FALSE)
# Plot residual deviance contributions in a scatterplot
devplot(mbnma)
# Plot deviance contributions in boxplots at each follow-up measurement
# Monitor for 500 additional iterations
devplot(mbnma, dev.type="dev", plot.type="box", xaxis="fup", n.iter=500)
```
fitplot *Plot fitted values from MBNMA model*

#### Description

Plot fitted values from MBNMA model

#### Usage

```
fitplot(
 mbnma,
  treat.labs = NULL,
 disp.obs = TRUE,
  n.iter = mbnma$BUGSoutput$n.iter,
 n.thin = mbnma$BUGSoutput$n.thin,
  ...
)
```
#### Arguments

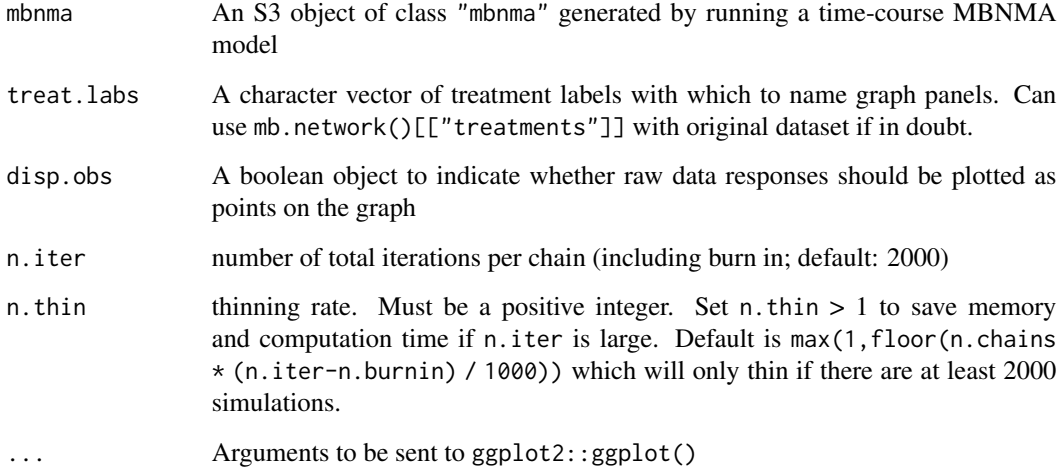

# Details

Fitted values should only be plotted for models that have converged successfully. If fitted values (theta) have not been monitored in mbnma\$parameters.to.save then additional iterations will have to be run to get results for these.

# Value

Generates a plot of fitted values from the MBNMA model and returns a list containing the plot (as an object of class c("gg","ggplot")), and a data.frame of posterior mean fitted values for each observation.

#### Examples

```
# Make network
painnet <- mb.network(osteopain)
# Run MBNMA
mbnma <- mb.run(painnet,
 fun=temax(pool.emax="rel", method.emax="common",
   pool.et50="abs", method.et50="random"))
# Plot fitted values from the model
# Monitor fitted values for 500 additional iterations
```

```
fitplot(mbnma, n.iter=500)
```
<span id="page-10-0"></span>gen.parameters.to.save

*Automatically generate parameters to save for a dose-response MB-NMA model*

# Description

Automatically generate parameters to save for a dose-response MBNMA model

### Usage

```
gen.parameters.to.save(fun, model)
```
#### Arguments

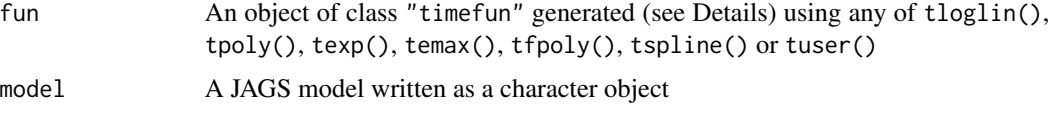

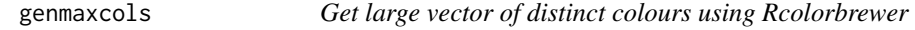

#### Description

Get large vector of distinct colours using Rcolorbrewer

# Usage

genmaxcols()

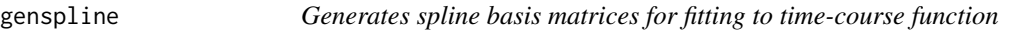

# Description

Generates spline basis matrices for fitting to time-course function

# Usage

```
genspline(x, spline = "bs", knots = 1, degree = 1, max.time = max(x))
```
#### <span id="page-11-0"></span>Arguments

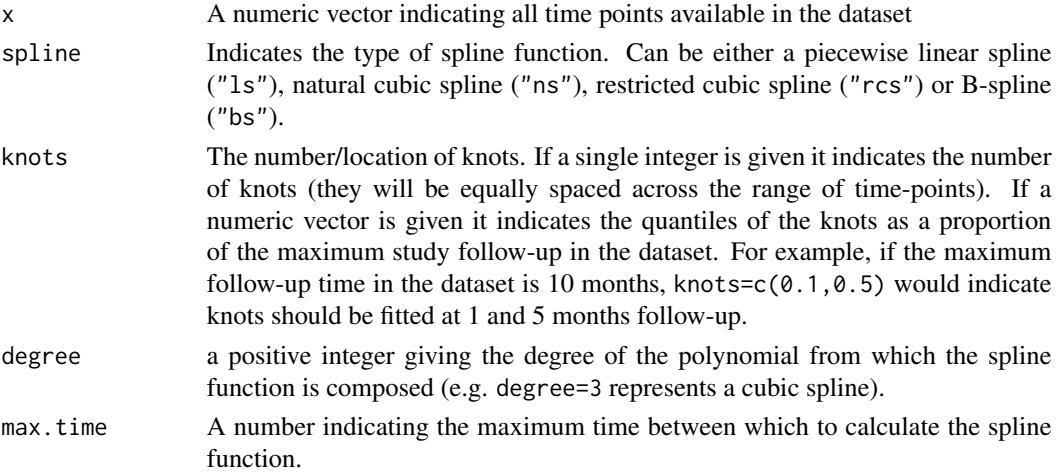

#### Value

A spline basis matrix with number of rows equal to  $length(x)$  and the number of columns equal to the number of coefficients in the spline.

#### Examples

 $x < -0:100$ genspline(x) # Generate a quadratic B-spline with 1 equally spaced internal knot genspline(x, spline="bs", knots=2, degree=2) # Generate a restricted cubic spline with 3 knots at selected quantiles genspline(x, spline="rcs", knots=c(0.1, 0.5, 0.7)) # Generate a piecewise linear spline with 3 equally spaced knots genspline(x, spline="ls", knots=3)

get.earliest.time *Create a dataset with the earliest time point only*

# Description

Takes the earliest time point from each arm in each study within an mb.network object. Useful for network plots.

#### Usage

get.earliest.time(network)

# <span id="page-12-0"></span>get.latest.time 13

### Arguments

network An object of class "mb.network".

#### Value

A data frame in long format of responses at the earliest time point in each arm of each study.

get.latest.time *Create a dataset with the latest time point only*

# Description

Takes the latest time point from each arm in each study within an mb.network object. Useful for network plots.

#### Usage

```
get.latest.time(network)
```
# Arguments

network An object of class "mb.network".

# Value

A data frame in long format of responses at the latest time point in each arm of each study.

# Examples

```
# Using the alogliptin dataset
network <- mb.network(alog_pcfb)
```
# Generate a data frame with only the latest time point included in each study get.latest.time(network)

<span id="page-13-0"></span>

Extracts specific information required for prediction from a time-course MBNMA model

#### Usage

 $get.model.values(mbnma, E0 = 0, level = "treatments")$ 

#### Arguments

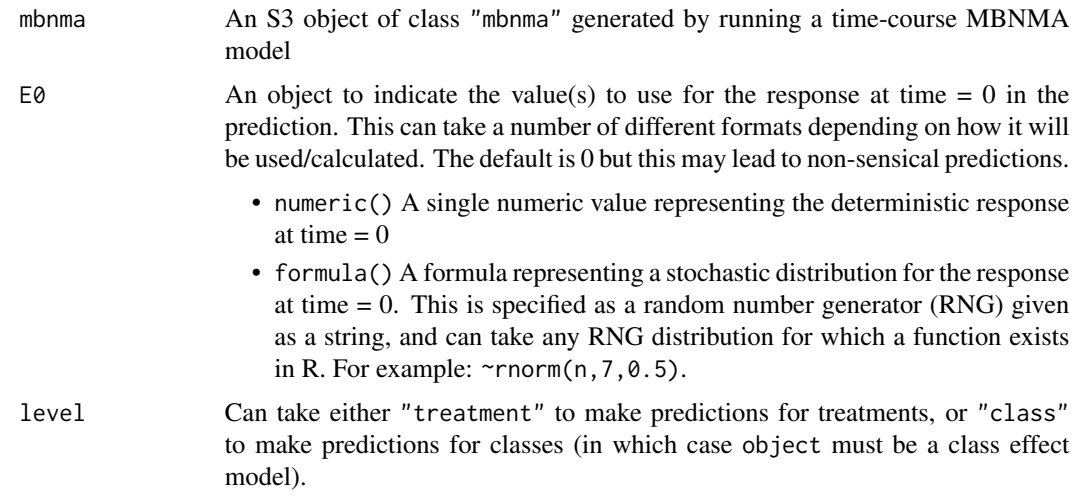

#### Value

A list containing named elements that correspond to different time-course parameters in mbnma. These elements contain MCMC results either taken directly from mbnma or (in the case of random time-course parameters specified as method="random") randomly generated using parameter values estimated in mbnma.

Additional elements contain the following values:

- timecourse A character object that specifies the time-course used in mbnma in terms of alpha, beta, mu, d and time. Consistency relative time-course parameters are specified in terms of mu and d.
- time.params A character vector that indicates the different time-course parameters that are required for the prediction

@noRd

<span id="page-14-0"></span>

Identical to get.prior() in MBNMAdose. This function takes JAGS model presented as a string and identifies what prior values have been used for calculation.

#### Usage

```
get.prior(model)
```
#### Arguments

model A character object of JAGS MBNMA model code

# Details

Even if an MBNMA model that has not initialised successfully and results have not been calculated, the JAGS model for it is saved in MBNMA\$model.arg\$jagscode and therefore priors can still be obtained. This allows for priors to be changed even in failing models, which may help solve issues with initialisation.

# Value

A character vector, each element of which is a line of JAGS code corresponding to a prior in the JAGS code.

#### Examples

```
# Create mb.network object using an MBNMAtime dataset
network <- mb.network(osteopain)
```
# Create mb.network object using an MBNMAdose dataset

```
# Run linear MBNMA
result <- mb.run(network, fun=tpoly(degree=1,
   pool.1="rel", method.1="random"))
```

```
# Obtain model prior values
get.prior(result$model.arg$jagscode)
```

```
# ...also equivalent to
print(result$model.arg$priors)
```
Uses mbnma time-course parameter estimates to calculate treatment differences between treatments or classes at a particular time-point. Can be used to compare treatments evaluated in studies at different follow-up times.

# Usage

```
get.relative(
  mbnma,
  time = max(mbnma$model.arg$jagsdata$time, na.rm = TRUE),
  treats = mbnma$network$treatments,
  classes = NULL
)
```
# Arguments

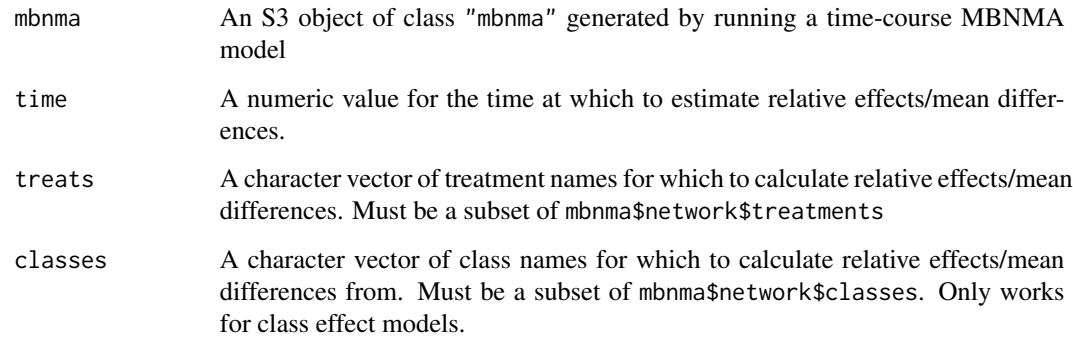

#### Value

An object of class "relative.array" list containing:

- The time-point for which results are estimated
- Matrices of posterior means, medians, SDs and upper and lower 95% credible intervals for the differences between each treatment
- An array containing MCMC results for the differences between all treatments specified in treats or all classes specified in classes.

Results are reported in tables as the row-defined treatment minus the column-defined treatment.

# <span id="page-16-0"></span>getjagsdata 17

# Examples

```
# Create an mb.network object from a dataset
alognet <- mb.network(alog_pcfb)
# Run a quadratic time-course MBNMA using the alogliptin dataset
mbnma <- mb.run(alognet,
  fun=tpoly(degree=2,
  pool.1="rel", method.1="random",
  pool.2="rel", method.2="common"
  )
\mathcal{L}# Calculate differences between all treatments at 20 weeks follow-up
allres <- get.relative(mbnma, time=20)
# Calculate difference between a subset of treatments at 10 weeks follow-up
subres <- get.relative(mbnma, time=10,
  treats=c("alog_50", "alog_25", "placebo"))
```
getjagsdata *Prepares data for JAGS*

Description

Converts MBNMA data frame to a list for use in JAGS model

#### Usage

```
getjagsdata(
  data.ab,
  fun = NULL,class = FALSE,
  rho = NULL,
  covstruct = "CS",link = "identity",
  cfb = NULL\lambda
```
#### Arguments

data.ab A data frame of arm-level data in "long" format containing the columns:

- studyID Study identifiers
- time Numeric data indicating follow-up times
- y Numeric data indicating the aggregate response for a given observation (e.g. mean)

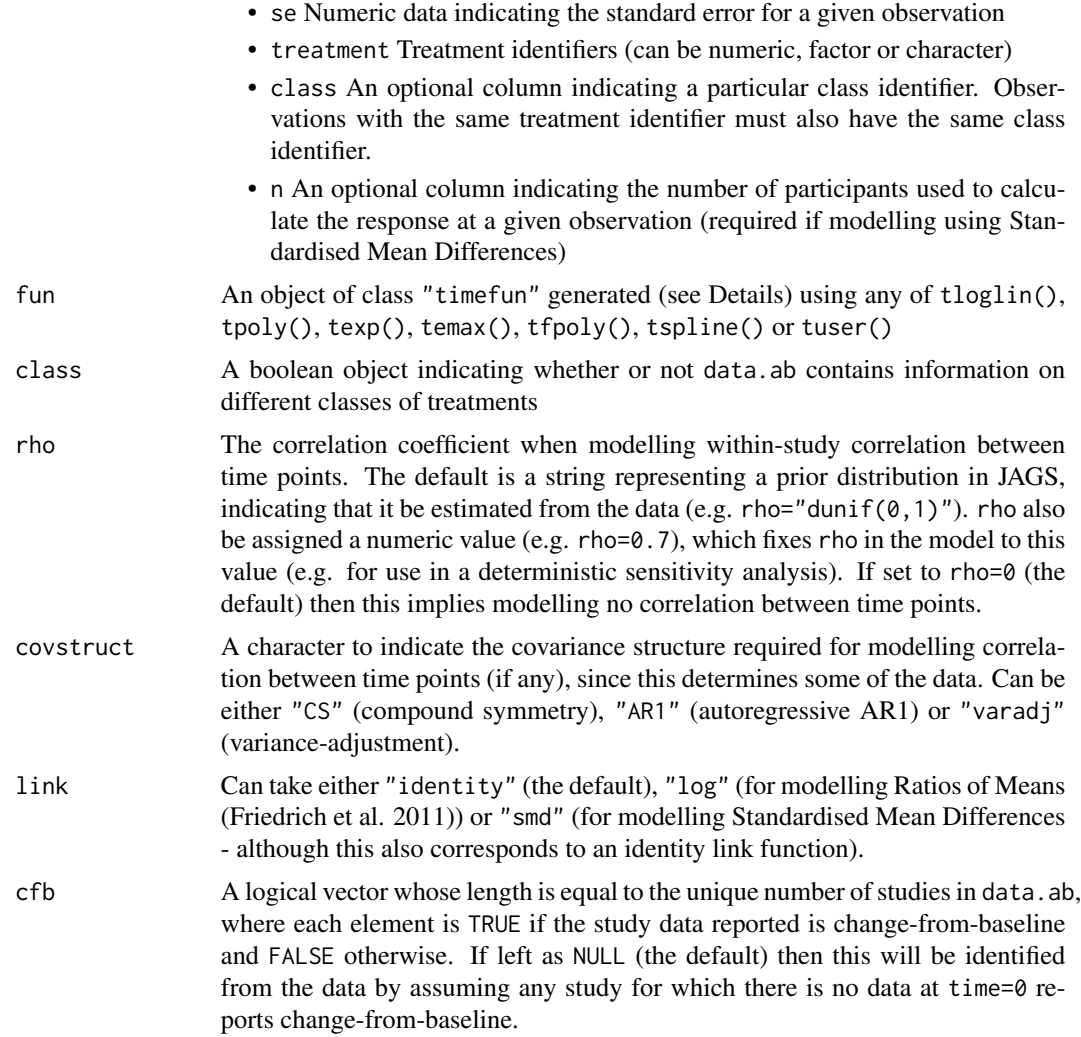

#### Value

A named list of numbers, vector, matrices and arrays to be sent to JAGS. List elements are:

- y An array of mean responses for each observation in each arm within each study
- se An array of standard errors for each observation in each arm within each study
- time A matrix of follow-up times within each study
- fups A numeric vector with the number of follow-up measurements per study
- narm A numeric vector with the number of arms per study
- NS The total number of studies in the dataset
- NT The total number of treatments in the dataset
- treat A matrix of treatment codes within each study
- Nclass Optional. The total number of classes in the dataset

#### <span id="page-18-0"></span>getnmadata and the set of the set of the set of the set of the set of the set of the set of the set of the set of the set of the set of the set of the set of the set of the set of the set of the set of the set of the set o

- class Optional. A matrix of class codes within each study
- classkey Optional. A vector of class codes that correspond to treatment codes. Same length as the number of treatment codes.
- mat.triangle Optional. A matrix with number indicating how to fill covariance matrices within the JAGS code.
- mat.order Optional. A matrix with number indicating what order to fill covariance matrices within the JAGS code.
- timedif.0 Optional. A vector of the difference in times between the first and second followup time in each study.

#### Examples

```
# Using the alogliptin dataset
network <- mb.network(alog_pcfb)
jagsdat <- getjagsdata(network$data.ab)
# Get JAGS data with class
netclass <- mb.network(goutSUA_CFBcomb)
jagsdat <- getjagsdata(netclass$data.ab, class=TRUE)
# Get JAGS data that allows for modelling correlation between time points
painnet <- mb.network(osteopain)
```

```
jagsdat <- getjagsdata(painnet$data.ab, rho="dunif(0,1)", covstruct="AR1")
```
getnmadata *Prepares NMA data for JAGS*

#### **Description**

Converts data frame to a list for use in JAGS NMA model

#### Usage

```
getnmadata(data.ab, link = "identity")
```
#### **Arguments**

data.ab A data frame of arm-level data in "long" format containing the columns:

- studyID Study identifiers
- time Numeric data indicating follow-up times
- y Numeric data indicating the aggregate response for a given observation (e.g. mean)
- se Numeric data indicating the standard error for a given observation

<span id="page-19-0"></span>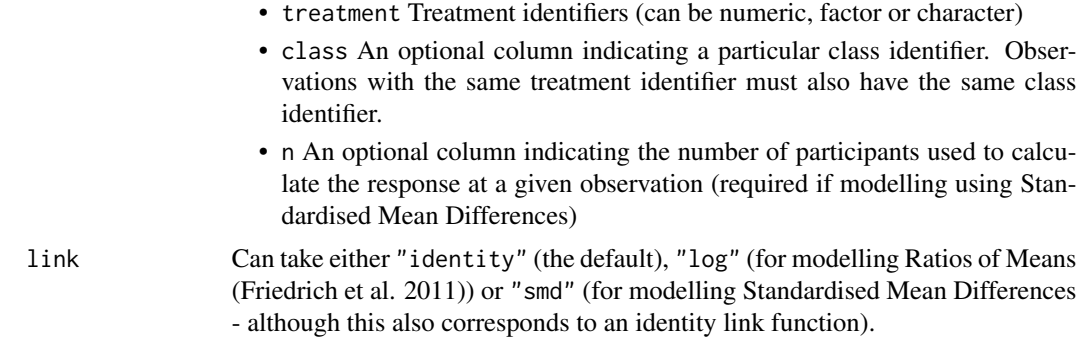

#### Value

A named list of numbers, vector, matrices and arrays to be sent to JAGS. List elements are:

- y An array of mean responses for each observation in each arm within each study
- se An array of standard errors for each observation in each arm within each study
- narm A numeric vector with the number of arms per study
- NS The total number of studies in the dataset
- NT The total number of treatments in the dataset
- treat A matrix of treatment codes within each study

#### Examples

```
# Using the alogliptin dataset
network <- mb.network(alog_pcfb)
```

```
# Construct a dataset with the latest time point in each study
data.ab <- get.latest.time(network)
getnmadata(data.ab)
```
goutSUA\_CFB *Studies of treatments for reducing serum uric acid in patients with gout*

#### Description

A dataset from a systematic review of interventions for lowering Serum Uric Acid (SUA) concentration in patients with gout (not published previously). The outcome is continuous, and aggregate data responses correspond to the mean change from baseline in SUA in mg/dL. Overall there are 41 treatments of 8 agents in the network. Standard deviations have been imputed for 181 observations.

#### Usage

goutSUA\_CFB

#### <span id="page-20-0"></span>Format

A data frame with 224 rows and 7 variables:

- studyID Study identifiers
- time Numeric data indicating follow-up times
- y Numeric data indicating the mean response for a given observation
- se Numeric data indicating the standard error for a given observation
- treatment Treatment identifiers as factors. Labels are shortened treatment names.
- treatname Character data giving the full names of each treatment in the format agent\_dose
- class Shortened agent names stored as factors.

#### Details

goutSUA\_CFB is a data frame in long format (one row per observation, arm and study), with the variables studyID, time, y, se, treatment, treatname and class.

# Source

Pfizer Ltd.

goutSUA\_CFBcomb *Studies of combined treatments for reducing serum uric acid in patients with gout*

# **Description**

A dataset from a systematic review of interventions for lowering Serum Uric Acid (SUA) concentration in patients with gout (not published previously). The outcome is continuous, and aggregate data responses correspond to the mean change from baseline in SUA in mg/dL. Treatments with similar doses have been pooled together to improve network connectivity and facilitate evidence synthesis, resulting in 19 treatments of 7 agents included in the network. Standard deviations have been imputed for 181 observations.

#### Usage

goutSUA\_CFBcomb

#### Format

A data frame with 224 rows and 7 variables:

- studyID Study identifiers
- time Numeric data indicating follow-up times
- y Numeric data indicating the mean response for a given observation
- se Numeric data indicating the standard error for a given observation
- treatment Treatment identifiers as factors. Labels are shortened treatment names.
- treatname Character data giving the full names of each treatment in the format agent\_dose
- class Shortened agent names stored as factors.

#### Details

goutSUA\_CFBcomb is a data frame in long format (one row per observation, arm and study), with the variables studyID, time, y, se, treatment, treatname and class.

#### Source

Pfizer Ltd.

inconsistency.loops *Identify comparisons in loops that fulfil criteria for node-splitting*

#### Description

Identify comparisons informed by both direct and indirect evidence from independent sources, which therefore fulfil the criteria for testing for inconsistency via node-splitting. Follows the method of van Valkenhoef van Valkenhoef et al. (2016).

#### Usage

```
inconsistency.loops(data)
```
#### Arguments

data A data frame containing variables studyID and treatment (as numeric codes) that indicate which treatments are used in which studies.

#### Details

Similar to [mtc.nodesplit](#page-0-0) but uses a fixed reference treatment and therefore suggests fewer loops in which to test for inconsistency. Heterogeneity can also be parameterised as inconsistency and so testing for inconsistency in additional loops whilst changing the reference treatment would also be identifying heterogeneity. Depends on [igraph](#page-0-0).

# Value

A data frame of comparisons that are informed by direct and indirect evidence from independent sources. Each row of the data frame is a different treatment comparison. Numerical codes in t1 and t2 correspond to treatment codes.

# References

van Valkenhoef G, Dias S, Ades AE, Welton NJ (2016). "Automated generation of node-splitting models for assessment of inconsistency in network meta-analysis." *Res Synth Methods*, 7(1), 80- 93. ISSN 1759-2887 (Electronic) 1759-2879 (Linking), doi: [10.1002/jrsm.1167,](https://doi.org/10.1002/jrsm.1167) [https://pubmed.](https://pubmed.ncbi.nlm.nih.gov/26461181/) [ncbi.nlm.nih.gov/26461181/](https://pubmed.ncbi.nlm.nih.gov/26461181/).

<span id="page-21-0"></span>

# <span id="page-22-0"></span>mb.comparisons 23

#### Examples

```
data <- data.frame(studyID=c(1,1,2,2,3,3,4,4,5,5,5),
 treatment=c(1,2,1,3,2,3,3,4,1,2,4)
 )
```

```
# Identify comparisons informed by direct and indirect evidence
inconsistency.loops(data)
```
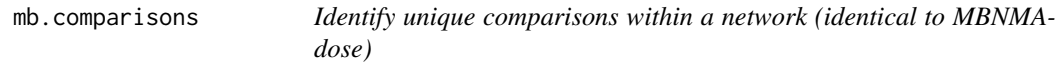

#### Description

Identify unique contrasts within a network that make up all the head-to-head comparisons. Repetitions of the same treatment comparison are grouped together.

# Usage

```
mb.comparisons(data)
```
#### Arguments

data A data frame containing variables studyID and treatment (as numeric codes) that indicate which treatments are used in which studies.

#### Value

A data frame of unique comparisons in which each row represents a different comparison. t1 and t2 indicate the treatment codes that make up the comparison. nr indicates the number of times the given comparison is made within the network.

If there is only a single observation for each study within the dataset (i.e. as for standard network meta-analysis) nr will represent the number of studies that compare treatments t1 and t2.

If there are multiple observations for each study within the dataset (as in time-course MBNMA) nr will represent the number of time points in the dataset in which treatments t1 and t2 are compared.

# Examples

```
data <- data.frame(studyID=c(1,1,2,2,3,3,4,4,5,5,5),
 treatment=c(1,2,1,3,2,3,3,4,1,2,4)
 )
# Identify comparisons informed by direct and indirect evidence
```
<span id="page-23-0"></span>

Converts an object of class mb.network from arm-based long MBNMA data to a data frame with contrast data (a separate contrast for each treatment comparison at each time point within each study). Data can be either long or wide.

#### Usage

```
mb.make.contrast(network, datatype = NULL, format = "wide")
```
#### **Arguments**

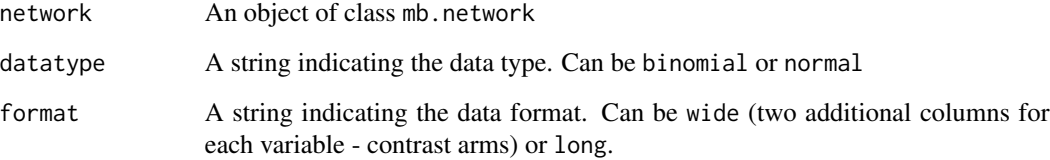

#### Value

A data frame with the following columns. In wide format, some columns are given the indices 1 and 2 to indicate each arm in a given treatment comparison.:

- t The treatment in each arm
- TE The treatment effect (mean difference, log-odds) for the treatment in arm 1 versus the treatment in arm 2
- seTE The standard error for the treatment effect (mean difference, log-odds) for the treatment in arm 1 versus the treatment in arm 2
- y The mean response in each arm
- se The standard error of the mean in each arm
- r The number of responders in each arm
- n The total number of participants in each arm
- fupcount Follow-up identifier
- time The time the data are reported
- studyID Study identifier

#### <span id="page-24-0"></span>mb.nodesplit.comparisons 25

#### Examples

```
# Create mb.network
network <- mb.network(osteopain)
# Convert to wide contrast data
mb.make.contrast(network, format="wide")
# Convert to long contrast data
mb.make.contrast(network, format="long")
```
mb.nodesplit.comparisons

*Identify comparisons in time-course MBNMA datasets that fulfil criteria for node-splitting*

#### Description

Identify comparisons informed by both direct and indirect evidence from independent sources in MBNMA datasets with repeated measurements in each study. These comparisons are therefore those which fulfil the criteria for testing for inconsistency via node-splitting, following the method of van Valkenhoef van Valkenhoef et al. (2016).

#### Usage

mb.nodesplit.comparisons(network)

#### Arguments

network An object of class "mb.network".

# Details

Similar to [mtc.nodesplit](#page-0-0) but uses a fixed reference treatment and therefore suggests fewer loops in which to test for inconsistency. Heterogeneity can also be parameterised as inconsistency and so testing for inconsistency in additional loops whilst changing the reference treatment would also be identifying heterogeneity. Depends on [igraph](#page-0-0).

#### Value

A data frame of comparisons that are informed by direct and indirect evidence from independent sources. Each row of the data frame is a different treatment comparison. Numerical codes in t1 and t2 correspond to treatment codes.

#### References

van Valkenhoef G, Dias S, Ades AE, Welton NJ (2016). "Automated generation of node-splitting models for assessment of inconsistency in network meta-analysis." *Res Synth Methods*, 7(1), 80- 93. ISSN 1759-2887 (Electronic) 1759-2879 (Linking), doi: [10.1002/jrsm.1167,](https://doi.org/10.1002/jrsm.1167) [https://pubmed.](https://pubmed.ncbi.nlm.nih.gov/26461181/) [ncbi.nlm.nih.gov/26461181/](https://pubmed.ncbi.nlm.nih.gov/26461181/).

#### Examples

```
# Create mb.network object
network <- mb.network(osteopain)
```

```
# Identify comparisons informed by direct and indirect evidence
mb.nodesplit.comparisons(network)
```
mb.run *Run MBNMA time-course models*

# Description

Fits a Bayesian time-course model for model-based network meta-analysis (MBNMA) that can account for repeated measures over time within studies by applying a desired time-course function. Follows the methods of Pedder et al. (2019).

#### Usage

```
mb.run(
  network,
  fun = tpoly(degree = 1),
  positive.scale = FALSE,
  intercept = NULL,
  link = "identity",
  parameters.to.save = NULL,
  rho = 0.
  covar = "varadj",
  omega = NULL,corparam = TRUE,
  class.effect = list(),
  UME = FALSE,pd = "pv",parallel = FALSE,
  priors = NULL,
  n.iter = 20000,
  n.chains = 3,
  n.burnin = floor(n.iter/2),
  n.thin = max(1, floor((n.iter - n.burnin)/1000)),model.file = NULL,
  jagsdata = NULL,
  ...
```
)

#### Arguments

network An object of class "mb.network".

<span id="page-25-0"></span>

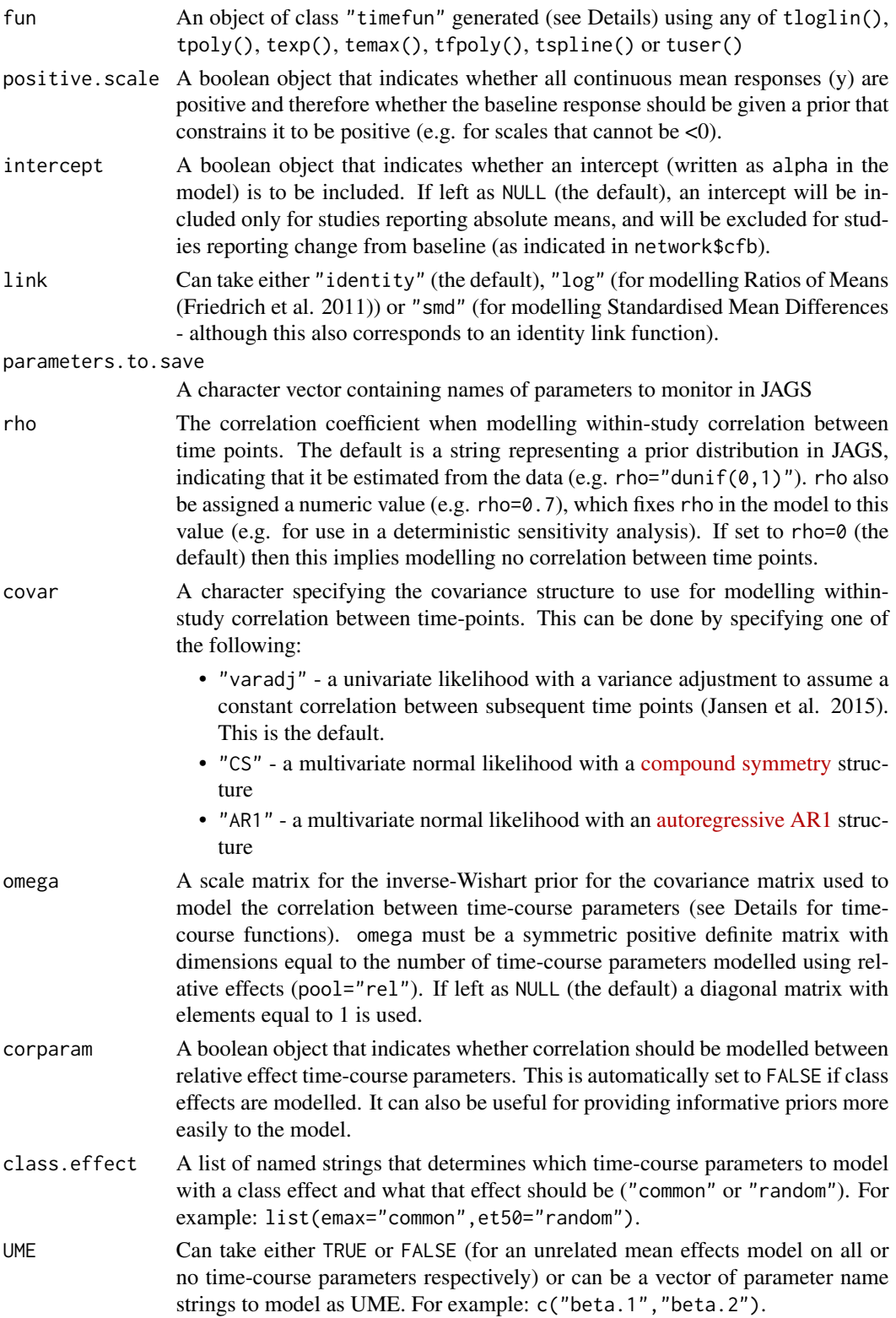

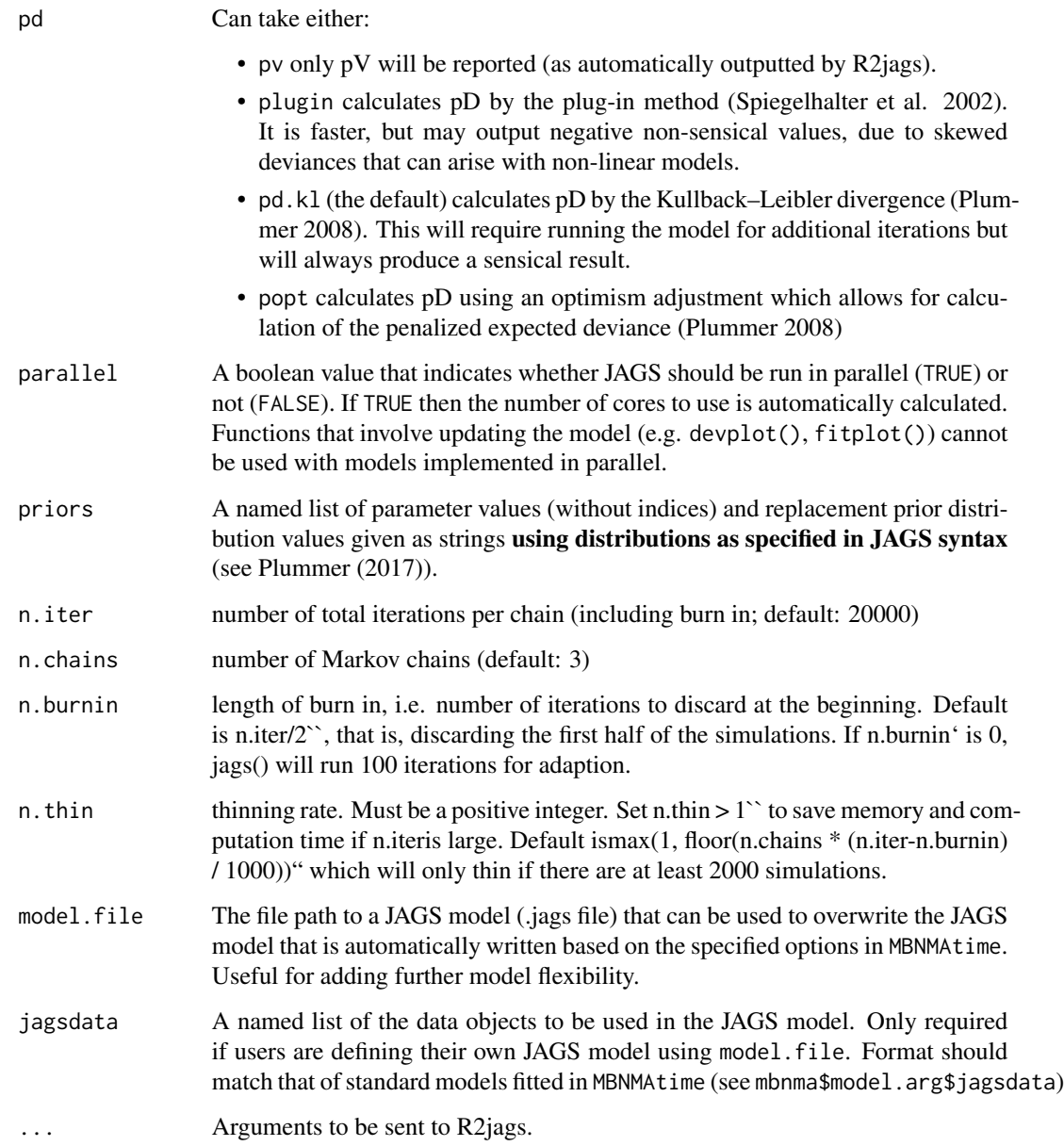

# Value

An object of S3 class c("mbnma", "rjags")`` containing parameter results from the model. Can be summarized by print()and can check traceplots usingR2jags::traceplot()or various functions from the packagemcmcplots'.#'

If there are errors in the JAGS model code then the object will be a list consisting of two elements - an error message from JAGS that can help with debugging and model.arg, a list of arguments provided to mb.run() which includes jagscode, the JAGS code for the model that can help users identify the source of the error.

#### Time-course parameters

Nodes that are automatically monitored (if present in the model) have the same name as in the time-course function for named time-course parameters (e.g. emax). However, for named only as beta.1, beta.2, beta.3 or beta.4 parameters may have an alternative interpretation.

Details of the interpretation and model specification of different parameters can be shown by using the summary() method on an "mbnma" object generated by mb.run().

# *Parameters modelled using relative effects*

- If pooling is relative (e.g. pool.1="rel") for a given parameter then the named parameter (e.g. emax) or a numbered d parameter (e.g. d.1) corresponds to the pooled relative effect for a given treatment compared to the network reference treatment for this time-course parameter.
- sd. followed by a named (e.g. emax, beta.1) is the between-study SD (heterogeneity) for relative effects, reported if pooling for a time-course parameter is relative (e.g. pool.1="rel") *and* the method for synthesis is random (e.g. method.1="random).
- If class effects are modelled, parameters for classes are represented by the upper case name of the time-course parameter they correspond to. For example if class.effect=list(emax="random"), relative class effects will be represented by EMAX. The SD of the class effect (e.g. sd.EMAX, sd.BETA.1) is the SD of treatments within a class for the time-course parameter they correspond to.

#### *Parameters modelled using absolute effects*

- If pooling is absolute (e.g. pool.1="abs") for a given parameter then the named parameter (e.g. emax) or a numbered beta parameter (e.g. beta.1) corresponds to the estimated absolute effect for this time-course parameter.
- For an absolute time-course parameter if the corresponding method is common (e.g. method.1="common") the parameter corresponds to a single common parameter estimated across all studies and treatments. If the corresponding method is random (e.g. method.1="random") then parameter is a mean effect around which the study-level absolute effects vary with SD corresponding to sd. followed by the named parameter (e.g. sd.emax, sd.beta.1).

#### *Other model parameters*

- rho The correlation coefficient for correlation between time-points. Its interpretation will differ depending on the covariance structure specified in covar
- totresdev The residual deviance of the model
- deviance The deviance of the model

#### Time-course function

Several general time-course functions with up to 4 time-course parameters are provided, but a userdefined time-course relationship can instead be used. Details can be found in the respective help files for each function.

Available time-course functions are:

- Log-linear: tloglin()
- Polynomial: tpoly()

- Exponential: texp()
- Emax: temax()
- Fractional polynomial: tfpoly()
- Splines (various spline types can be used): tspline()
- User-defined: tuser()

#### Correlation between observations

When modelling correlation between observations using rho, values for rho must imply a positive semidefinite covariance matrix.

#### Advanced options

model.file and jagsdata can be used to run an edited JAGS model and dataset. This allows users considerably more modelling flexibility than is possible using the basic MBNMAtime syntax, though requires strong understanding of JAGS and the MBNMA modelling framework. Treatment-specific priors, meta-regression and bias-adjustment are all possible in this way, and it allows users to make use of the subsequent functions in MBNMAtime (plotting, prediction, ranking) whilst fitting these more complex models.

# References

Friedrich JO, Adhikari NKJ, Beyene J (2011). "Ratio of means for analyzing continuous outcomes in meta-analysis performed as well as mean difference methods." *Journal of Clinical Epidemiology*, 64(5), 556-564. doi: [10.1016/j.jclinepi.2010.09.016.](https://doi.org/10.1016/j.jclinepi.2010.09.016)

Jansen JP, Vieira MC, Cope S (2015). "Network meta-analysis of longitudinal data using fractional polynomials." *Stat Med*, 34(15), 2294-311. ISSN 1097-0258 (Electronic) 0277-6715 (Linking), doi: [10.1002/sim.6492,](https://doi.org/10.1002/sim.6492) <https://pubmed.ncbi.nlm.nih.gov/25877808/>.

Pedder H, Dias S, Bennetts M, Boucher M, Welton NJ (2019). "Modelling time-course relationships with multiple treatments: Model-Based Network Meta-Analysis for continuous summary outcomes." *Res Synth Methods*, 10(2), 267-286.

Plummer M (2008). "Penalized loss functions for Bayesian model comparison." *Biostatistics*, 9(3), 523-39. ISSN 1468-4357 (Electronic) 1465-4644 (Linking), [https://pubmed.ncbi.nlm.](https://pubmed.ncbi.nlm.nih.gov/18209015/) [nih.gov/18209015/](https://pubmed.ncbi.nlm.nih.gov/18209015/).

Plummer M (2017). *JAGS user manual*. [https://people.stat.sc.edu/hansont/stat740/](https://people.stat.sc.edu/hansont/stat740/jags_user_manual.pdf) [jags\\_user\\_manual.pdf](https://people.stat.sc.edu/hansont/stat740/jags_user_manual.pdf).

Spiegelhalter DJ, Best NG, Carlin BP, van der Linde A (2002). "Bayesian measures of model complexity and fit." *J R Statistic Soc B*, 64(4), 583-639.

#### Examples

# Create mb.network object

```
network <- mb.network(osteopain)
# Fit a linear time-course MBNMA with:
# random relative treatment effects on the slope
mb.run(network, fun=tpoly(degree=1, pool.1="rel", method.1="random"))
# Fit an emax time-course MBNMA with:
# fixed relative treatment effects on emax
# a common parameter estimated independently of treatment
# a common Hill parameter estimated independently of treatment
# a prior for the Hill parameter (normal with mean 0 and precision 0.1)
# data reported as change from baseline
result <- mb.run(network, fun=temax(pool.emax="rel", method.emax="common",
                                    pool.et50="abs", method.et50="common",
                                    pool.hill="abs", method.hill="common"),
                 priors=list(hill="dnorm(0, 0.1)"),
                 intercept=TRUE)
#### commented out to prevent errors from JAGS version in github actions build ####
# Fit a log-linear MBNMA with:
# random relative treatment effects on the rate
# an autoregressive AR1 covariance structure
# modelled as standardised mean differences
# copdnet <- mb.network(copd)
# result <- mb.run(copdnet, fun=tloglin(pool.rate="rel", method.rate="random"),
# covar="AR1", rho="dunif(0,1)", link="smd")
######## Examine MCMC diagnostics (using mcmcplots package) ########
# Traceplots
# mcmcplots::traplot(result)
# Plots for assessing convergence
# mcmcplots::mcmcplot(result, c("rate", "sd.rate", "rho"))
########## Output ###########
# Print R2jags output and summary
print(result)
summary(result)
# Plot forest plot of results
plot(result)
###### Additional model arguments ######
# Use gout dataset
goutnet <- mb.network(goutSUA_CFBcomb)
```

```
# Define a user-defined time-course relationship for use in mb.run
timecourse \leq -\infty exp(beta.1 \star time) + (time^beta.2)
# Run model with:
# user-defined time-course function
# random relative effects on beta.1
# default common effects on beta.2
# default relative pooling on beta.1 and beta.2
# common class effect on beta.2
mb.run(goutnet, fun=tuser(fun=timecourse, method.1="random"),
       class.effect=list(beta.1="common"))
# Fit a log-linear MBNMA
# with variance adjustment for correlation between time-points
result <- mb.run(network, fun=tloglin(),
                 rho="dunif(0,1)", covar="varadj")
```
mb.update *Update MBNMA to obtain deviance contributions or fitted values*

# Description

Update MBNMA to obtain deviance contributions or fitted values

# Usage

```
mb.update(
  mbnma,
 param = "theta",
 n.iter = mbnma$BUGSoutput$n.iter,
  n.thin = mbnma$BUGSoutput$n.thin
)
```
#### Arguments

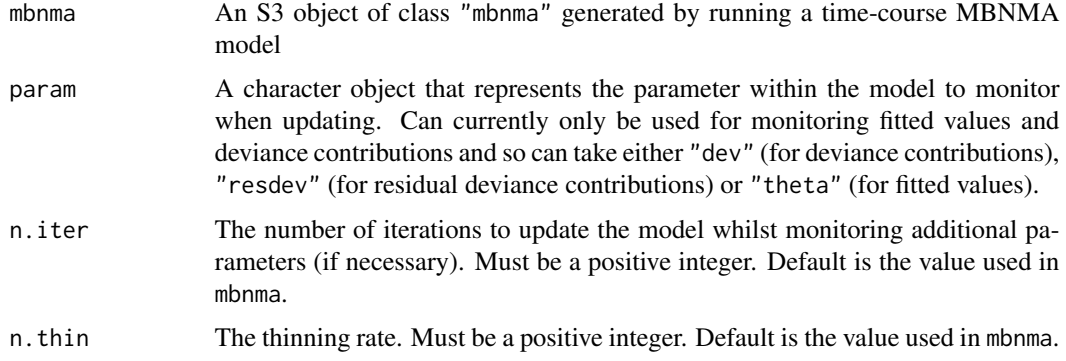

<span id="page-31-0"></span>

### <span id="page-32-0"></span>mb.validate.data 33

# Value

A data frame containing posterior means for the specified param at each observation, arm and study.

#### Examples

```
# Using the alogliptin dataset
network <- mb.network(alog_pcfb)
# Run Emax model
emax <- mb.run(network, fun=temax())
# Update model for 500 iterations to monitor fitted values
mb.update(emax, param="theta", n.iter=500)
# Update model for 500 iterations to monitor residual deviance contributions
mb.update(emax, param="resdev", n.iter=500)
# Update model for 500 iterations to monitor deviance contributions
mb.update(emax, param="dev", n.iter=500)
```
mb.validate.data *Validates that a dataset fulfils requirements for MBNMA*

# **Description**

Validates that a dataset fulfils requirements for MBNMA

#### Usage

```
mb.validate.data(data.ab, single.arm = FALSE, CFB = TRUE)
```
#### **Arguments**

data.ab A data frame of arm-level data in "long" format containing the columns:

- studyID Study identifiers
- time Numeric data indicating follow-up times
- y Numeric data indicating the aggregate response for a given observation (e.g. mean)
- se Numeric data indicating the standard error for a given observation
- treatment Treatment identifiers (can be numeric, factor or character)
- class An optional column indicating a particular class identifier. Observations with the same treatment identifier must also have the same class identifier.
- n An optional column indicating the number of participants used to calculate the response at a given observation (required if modelling using Standardised Mean Differences)

<span id="page-33-0"></span>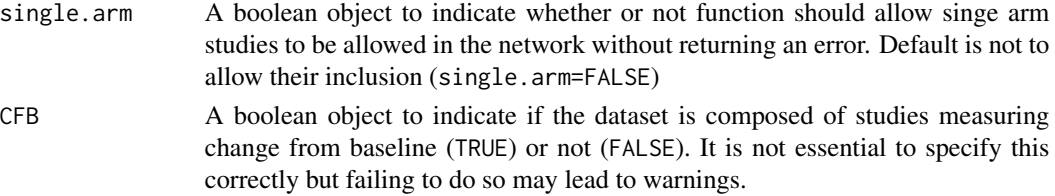

# Details

Checks done within the validation:

- Checks data.ab has required column names
- Checks there are no NAs
- Checks that all SEs are positive
- Checks that studies have baseline measurement (unless change from baseline data is being used)
- Checks that arms are balanced at each time point
- Checks that class codes are consistent within each treatment
- Checks that treatment codes are consistent across different time points within a study
- Checks that studies have at least two arms (if single.arm = FALSE)

#### Value

An error or warnings if checks are not passed. Runs silently if checks are passed

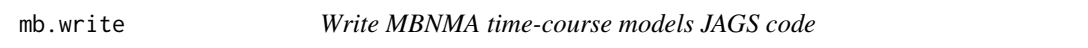

## Description

Writes JAGS code for a Bayesian time-course model for model-based network meta-analysis (MB-NMA).

# Usage

```
mb.write(
  fun = tpoly(degree = 1),
  link = "identity",
  positive.scale = TRUE,
  intercept = NULL,
  rho = 0,
  covar = "varadj",
  omega = NULL,
  corparam = TRUE,class.effect = list(),
  UME = FALSE
)
```
#### mb.write 35

# Arguments

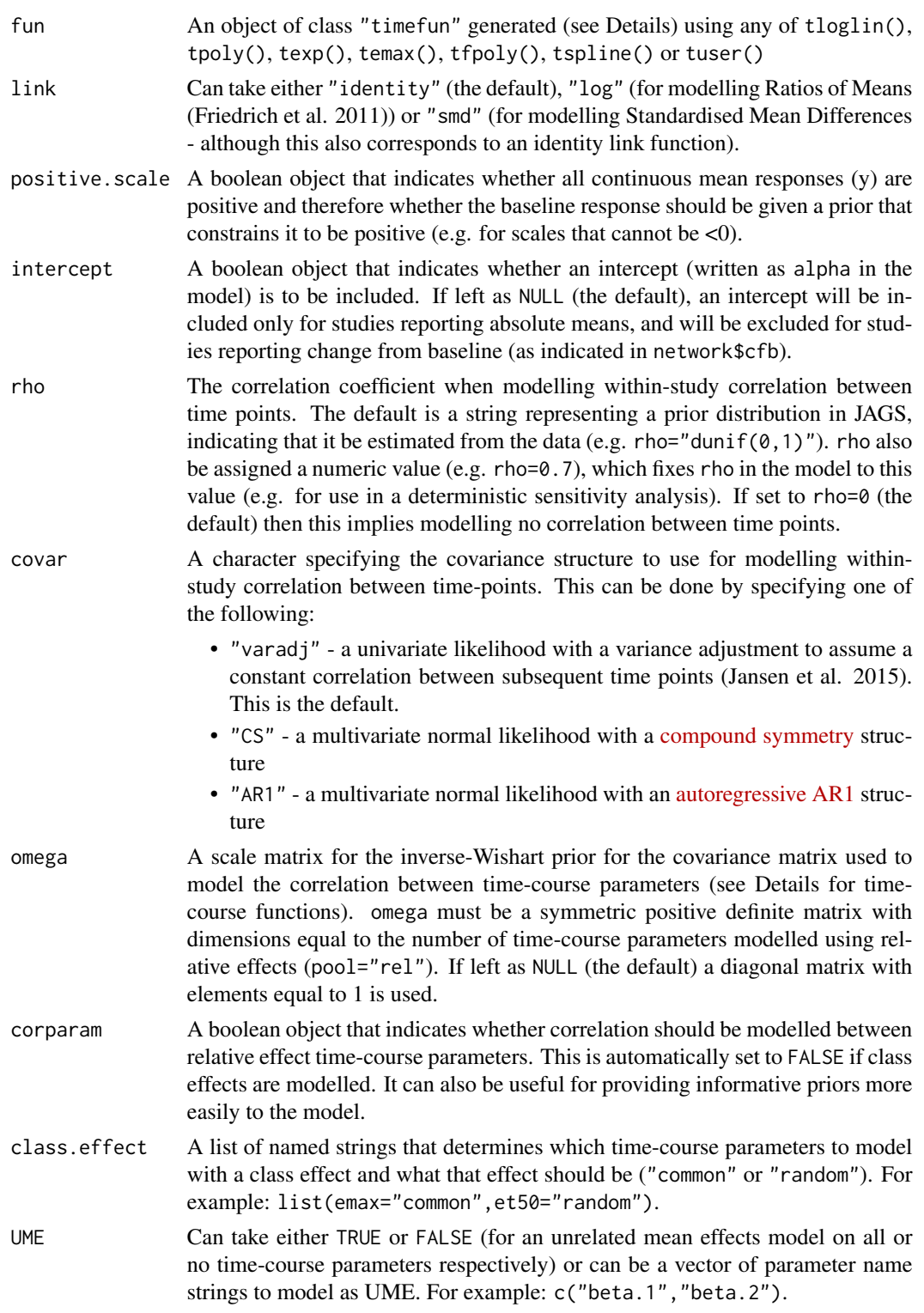

#### <span id="page-35-0"></span>Value

A single long character string containing the JAGS model generated based on the arguments passed to the function.

### Examples

```
# Write a linear time-course MBNMA:
# random treatment effects on beta.1
# equal baselines in study arms
model <- mb.write(fun=tpoly(degree=1, pool.1="rel", method.1="random"))
# Write an emax time-course MBNMA with:
# a Hill parameter
# no intercept
model <- mb.write(fun=temax(pool.emax="rel", method.emax="common",
    pool.et50="abs", method.et50="common", pool.hill="abs", method.hill="common"),
  intercept=TRUE)
# Write a log-linear time-course MBNMA with:
# AR1 correlation between time points
model <- mb.write(fun=tloglin(),
  rho="dunif(0,1)", covar="AR1")
# Define a user-defined time-course relationship for the MBNMA JAGS model
userfun <- \sim (exp(beta.1 * time) / (beta.2 * time))
model <- mb.write(fun=tuser(fun=userfun,
    pool.1="rel", method.1="random",
   pool.2="rel", method.2="common"))
```
nma.run *Run an NMA model*

# **Description**

Run an NMA model

#### Usage

```
nma.run(data.ab, method = "common", link = "identity", ...)
```
#### Arguments

data.ab A data frame of arm-level data in "long" format containing the columns:

- studyID Study identifiers
- time Numeric data indicating follow-up times
- y Numeric data indicating the aggregate response for a given observation (e.g. mean)
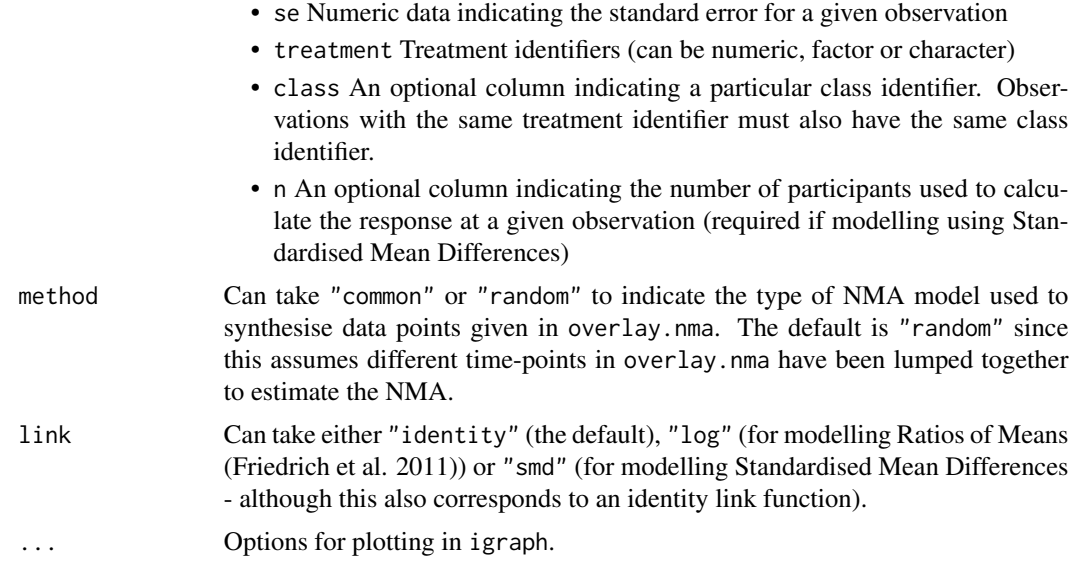

## Value

Returns an object of class("nma","rjags")

#### Examples

```
network <- mb.network(osteopain)
# Get the latest time point
df <- get.latest.time(network)
# Run NMA on the data
nma.run(df, method="random")
```
obesityBW\_CFB *Studies of treatments for reducing body weight in patients with obesity*

## Description

A dataset from a systematic review of pharmacological treatments for reducing body weight in patients with obesity. The outcome is continuous, and aggregate data responses are given as mean change from baseline in body weight (KG). Overall there are 35 RCTs investigating 26 treatments of 16 agents (/combinations of agents) in the network. Standard deviations have been imputed for 421 observations.

#### Usage

obesityBW\_CFB

#### 38 osteopain

## Format

A data frame with 710 rows and 7 variables:

- studyID Study identifiers
- time Numeric data indicating follow-up times
- y Numeric data indicating the mean response for a given observation
- se Numeric data indicating the standard error for a given observation
- N Numeric data indicating the number of participants used to calculate means for each observation
- treatment Treatment identifiers as factors. Labels are shortened treatment names.
- treatname Character data giving the full names of each treatment in the format agent\_dose
- agent Agent (drug) names stored as characters
- class The drug class of the agent (a broader category than agent) stored as characters

## Details

obesityBW\_CFB is a data frame in long format (one row per observation, arm and study), with the variables studyID, time, y, se, N, treatment, treatname, agent and class.

#### Source

Pfizer Ltd.

osteopain *Studies of pain relief medications for osteoarthritis*

#### Description

A dataset containing results on the WOMAC pain scale (0-10) over time for studies investigating 29 treatments for pain relief in patients with osteoarthritis. Standard deviations have been imputed for 269 observations.

#### Usage

osteopain

#### Format

A data frame with 417 rows and 7 variables:

- studyID Study identifiers
- time Numeric data indicating follow-up times
- y Numeric data indicating the mean response for a given observation
- se Numeric data indicating the standard error for a given observation
- treatment Treatment identifiers as factors. Labels are shortened treatment names.
- arm Arm identifiers coded for each study
- treatname Character data giving the full names of each treatment

#### pDcalc 39

## Details

osteopain is a data frame in long format (one row per observation, arm and study), with the variables studyID, time, y, se, treatment, arm and treatname.

## Source

Pfizer Ltd.

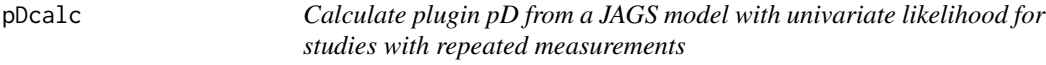

## Description

Uses results from MBNMA JAGS models to calculate pD via the plugin method (Spiegelhalter et al. 2002). Can only be used for models with known standard errors or covariance matrices (typically univariate).

## Usage

```
pDcalc(
 obs1,
  obs2,
 fups = NULL,narm,
 NS,
  theta.result,
  resdev.result,
 likelihood = "normal",
  type = "time")
```
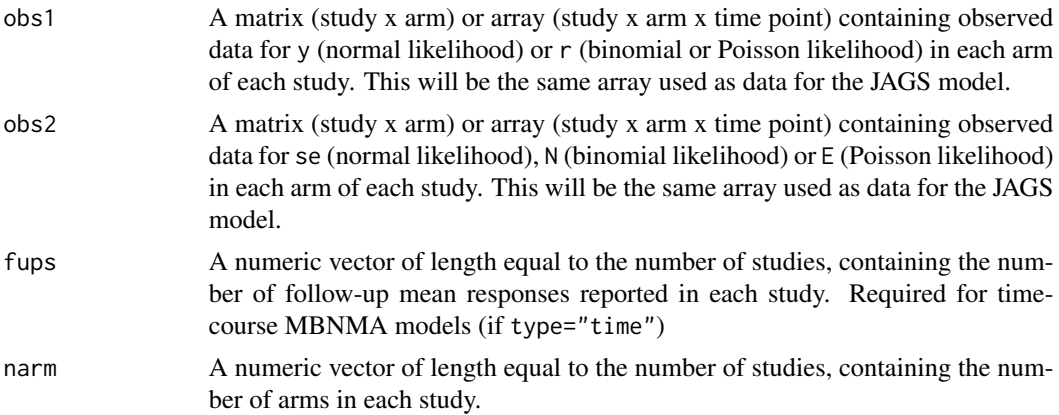

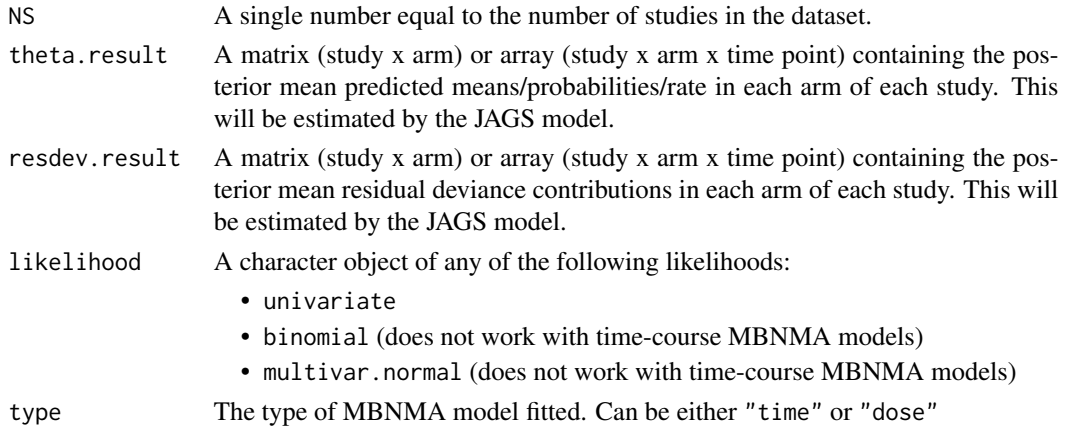

#### Details

Method for calculating pD via the plugin method proposed by (Spiegelhalter et al. 2002). Standard errors / covariance matrices must be assumed to be known. To obtain values for theta.result and resdev.result these parameters must be monitored when running the JAGS model.

For non-linear time-course MBNMA models residual deviance contributions may be skewed, which can lead to non-sensical results when calculating pD via the plugin method. Alternative approaches are to use pV (pv) as an approximation (Plummer 2008) or pD calculated by Kullback–Leibler divergence (pd.kl) or using an optimism adjustment (popt) (Plummer 2008).

#### References

TO ADD pV REF

## Examples

```
# Using the alogliptin dataset
network <- mb.network(alog_pcfb)
# Run Emax model saving predicted means and residual deviance contributions
emax <- mb.run(network, fun=temax(),
 parameters.to.save=c("theta", "resdev"), intercept=FALSE)
# Get matrices of observed data
jagsdat <- getjagsdata(network$data.ab)
# Plugin estimation of pD is problematic with non-linear models as it often leads to
#negative values, hence use of pV, pd.kl and popt as other measures for the effective
#number of parameters
pDcalc(obs1=jagsdat$y, obs2=jagsdat$se,
 fups=jagsdat$fups, narm=jagsdat$narm, NS=jagsdat$NS,
 theta.result = emax$BUGSoutput$mean$theta,
 resdev.result = emax$BUGSoutput$mean$resdev
 )
```
plot.mb.network *Create an* mb.network *object*

#### Description

Creates an object of class("mb.network"). Various MBNMA functions can subsequently be applied to this object.

## Usage

```
## S3 method for class 'mb.network'
plot(
  x,
 edge.scale = 1,
  label.distance = 0,
  level = "treatment",
  remove.loops = FALSE,
 v.color = "connect",
  v.scale = NULL,
  layout = igraph::in_circle(),
  legend = TRUE,
  legend.x = "bottomleft",
  legend.y = NULL,...
)
```
mb.network(data.ab, reference = 1, cfb = NULL, description = "Network")

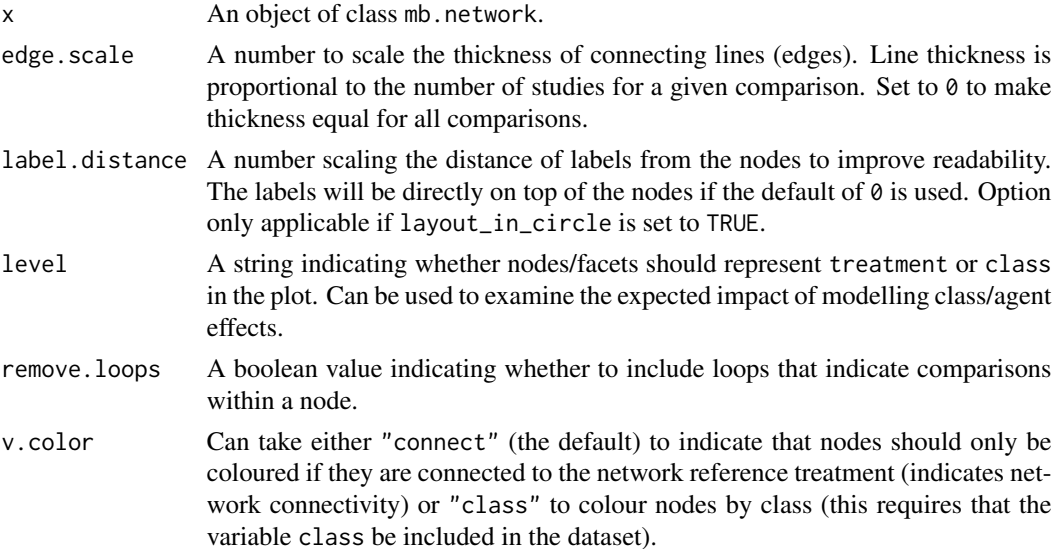

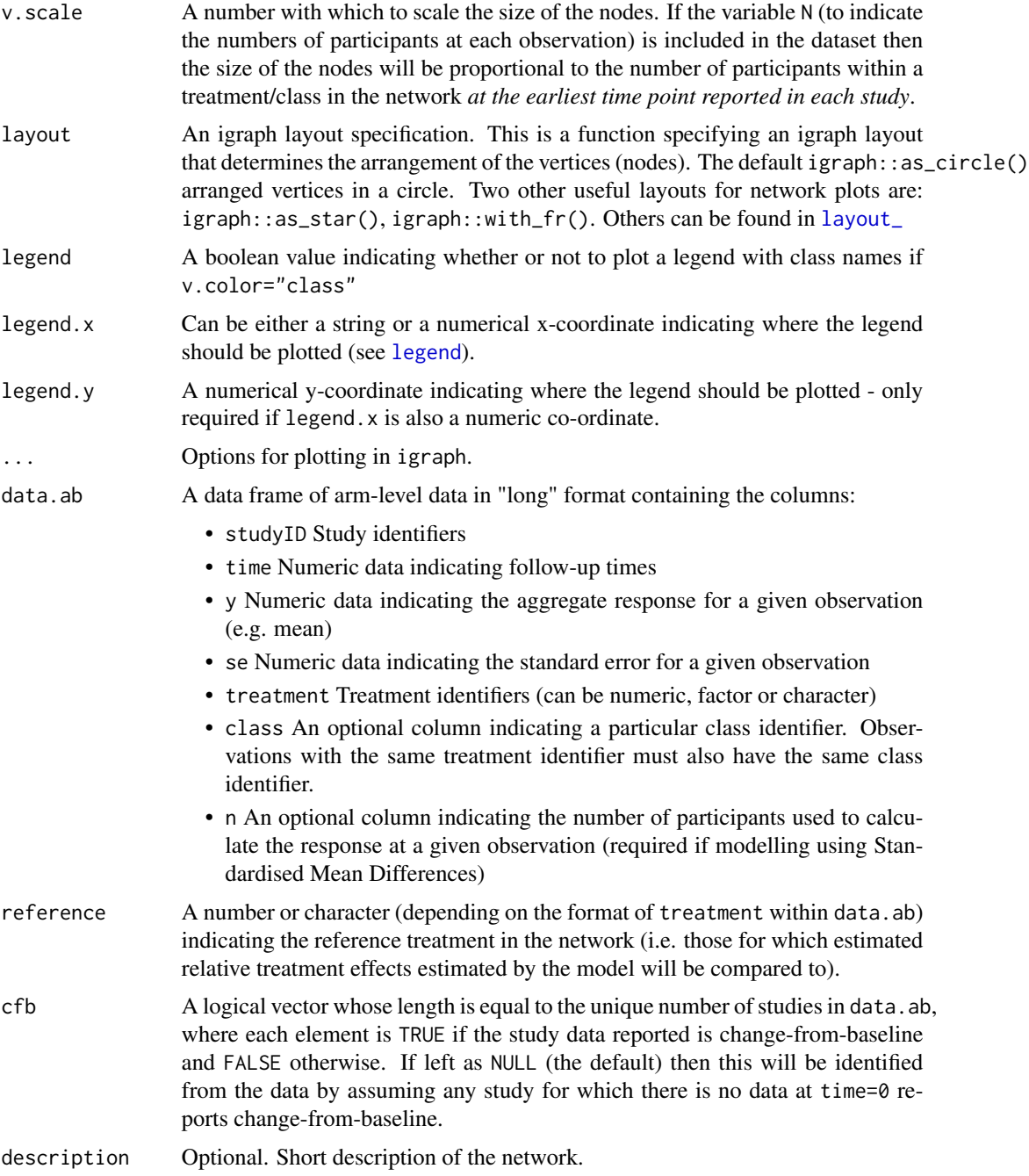

## Details

The S3 method plot() on an mb.network object generates a network plot that shows how different treatments are connected within the network via study comparisons. This can be used to identify how direct and indirect evidence are informing different treatment comparisons. Depends on [igraph](#page-0-0).

## plot.mb.network 43

Missing values (NA) cannot be included in the dataset. Studies must have a baseline measurement and more than a single follow-up time (unless change from baseline data are being used). Data must be present for all arms within a study at each follow-up time.

#### Value

An object of class("mb.network") which is a list containing:

- description A short description of the network
- data.ab A data frame containing the arm-level network data (treatment identifiers will have been recoded to a sequential numeric code)
- studyID A character vector with the IDs of included studies.
- cfb A logical vector indicating which studies report change from baseline data
- treatments A character vector indicating the treatment identifiers that correspond to the new treatment codes.
- classes A character vector indicating the class identifiers (if included in the original data) that correspond to the new class codes.

#### Methods (by generic)

• plot: Generate a network plot

## Examples

```
# Create an mb.network object from the data
network <- mb.network(osteopain)
# Arrange network plot in a star with the reference treatment in the centre
plot(network, layout=igraph::as_star())
# Generate a network plot at the class level that removes loops indicating comparisons
#within a node
goutnet <- mb.network(goutSUA_CFB)
plot(goutnet, level="class", remove.loops=TRUE)
# Generate a network plot at the treatment level that colours nodes by class
plot(goutnet, v.color="class", remove.loops=TRUE)
# Plot network in which node size is proportional to number of participants
```

```
alognet <- mb.network(alog_pcfb)
plot(alognet, v.scale=2)
```

```
# Using the osteoarthritis dataset
print(osteopain)
```

```
# Define network
network <- mb.network(osteopain, description="Osteoarthritis Dataset")
# Define network with different network reference treatment
network <- mb.network(osteopain, reference="Ce_200")
# Using the alogliptin dataset
network <- mb.network(alog_pcfb, description="Alogliptin Dataset")
# Examine networks
print(network)
plot(network)
```
plot.mb.predict *Plots predicted responses from a time-course MBNMA model*

## Description

Plots predicted responses from a time-course MBNMA model

## Usage

```
## S3 method for class 'mb.predict'
plot(
  x,
 disp.obs = FALSE,
 overlay.ref = TRUE,
 overlay.nma = NULL,
 method = "random",
 col = "blue",max.col.scale = NULL,
  treat.labs = NULL,
  ...
)
```
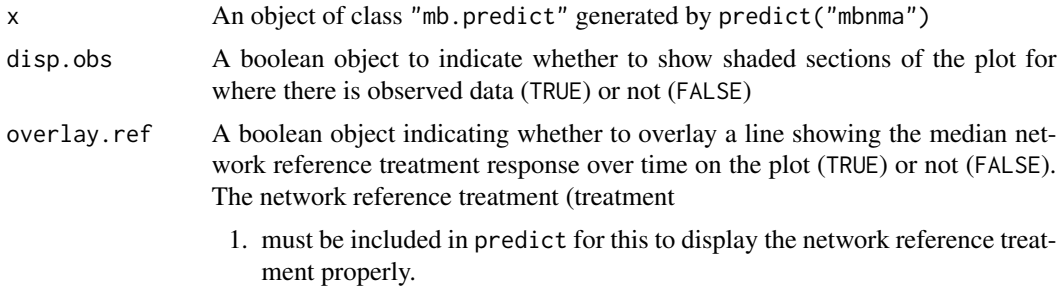

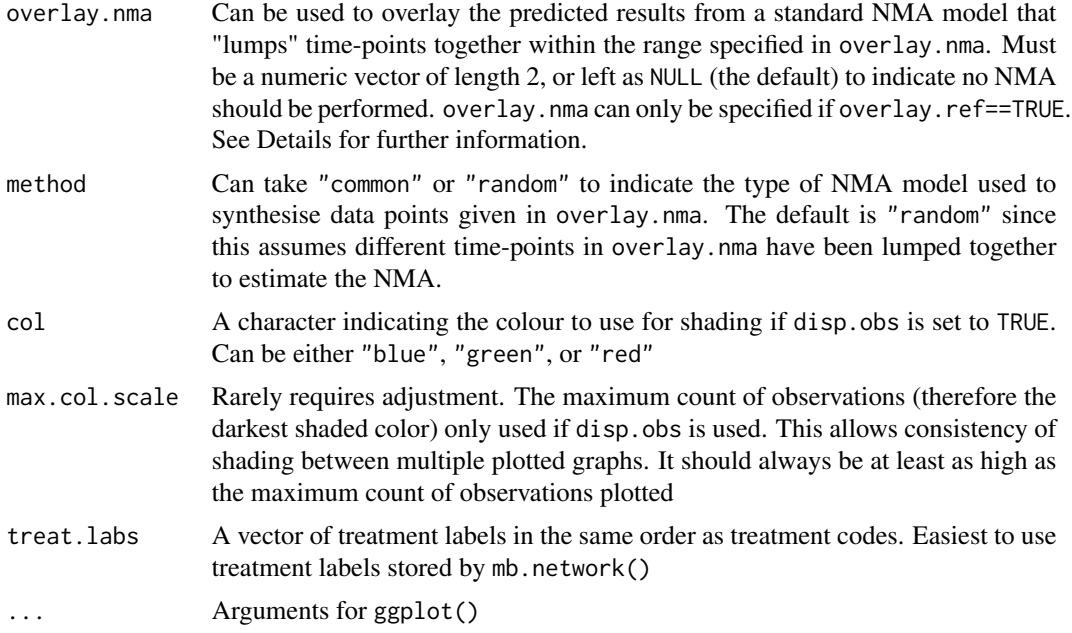

#### Details

For the S3 method plot(), if disp.obs is set to TRUE it is advisable to ensure predictions in predict are estimated using an even sequence of time points to avoid misrepresentation of shaded densities. Shaded counts of observations will be relative to the treatment plotted in each panel rather than to the network reference treatment if disp.obs is set to TRUE.

overlay.nma can be useful to assess if the MBNMA predictions are in agreement with predictions from an NMA model for a specific range of time-points. This can be a general indicator of the fit of the time-course model. However, it is important to note that the wider the range specified in overlay.nma, the more likely it is that different time-points are included, and therefore that there is greater heterogeneity/inconsistency in the NMA model. If overlay.nma includes several follow-up times for any study then only a single time-point will be taken (the one closest to mean(overlay.nma)). The NMA predictions are plotted over the range specified in overlay.nma as a horizontal line, with the 95%CrI shown by a grey rectangle. The NMA predictions represent those for *any time-points within this range* since they lump together data at all these time-points. Predictions for treatments that are disconnected from the network reference treatment at data points specified within overlay.nma cannot be estimated so are not included.

It is important to note that the NMA model is not necessarily the "correct" model, since it "lump" different time-points together and ignores potential differences in treatment effects that may arise from this. The wider the range specified in overlay.nma, the greater the effect of "lumping" and the stronger the assumption of similarity between studies.

## Examples

```
# Create an mb.network object from a dataset
copdnet <- mb.network(copd)
```

```
# Run an MBNMA model with a log-linear time-course
loglin <- mb.run(copdnet,
  fun=tloglin(pool.rate="rel", method.rate="common"),
  rho="dunif(0,1)", covar="varadj")
# Predict responses using the original dataset to estimate the network reference
#treatment response
df.ref <- copd[copd$treatment=="Placebo",]
predict <- predict(loglin, times=c(0:20), E0=0, ref.resp=df.ref)
# Plot the predicted responses with observations displayed on plot as green shading
plot(predict, disp.obs=TRUE, overlay.ref=FALSE, col="green")
# Plot the predicted responses with the median network reference treatment response overlayed
#on the plot
plot(predict, disp.obs=FALSE, overlay.ref=TRUE)
# Plot predictions from an NMA calculated between different time-points
plot(predict, overlay.nma=c(5,10), n.iter=20000)
plot(predict, overlay.nma=c(15,20), n.iter=20000)
# Time-course fit may be less good at 15-20 weeks follow-up
```
plot.mb.rank *Plot histograms of rankings from MBNMA models*

## Description

Plot histograms of rankings from MBNMA models

#### Usage

```
## S3 method for class 'mb.rank'
plot(x, params = NULL, treat.labs = NULL, ...)
```
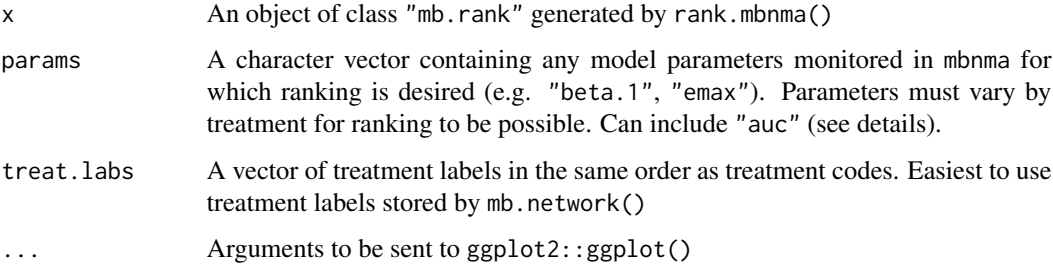

## plot.mbnma 47

#### Value

A series of histograms that show rankings for each treatment/agent/prediction, with a separate panel for each parameter The object returned is a list containing a separate element for each parameter in params which is an object of class c("gg","ggplot").

#### Examples

```
# Create an mb.network object from a dataset
painnet <- mb.network(osteopain)
# Run an MBNMA model with an Emax time-course
emax <- mb.run(painnet,
 fun=temax(pool.emax="rel", method.emax="common",
   pool.et50="abs", method.et50="random"),
 positive.scale=TRUE)
# Calculate treatment rankings for AUC and emax
ranks <- rank(emax,
 param=c("auc", "emax"),
 int.range=c(0,15), n.iter=500)
# Plot histograms for ranking by AUC
plot(ranks, param="auc")
# Plot histograms for ranking by emax
```
plot(ranks, param="emax")

plot.mbnma *Forest plot for results from time-course MBNMA models*

#### Description

Generates a forest plot for time-course parameters of interest from results from time-course MB-NMA models. Posterior densities are plotted above each result using ggdist:stat\_:halfeye()

#### Usage

## S3 method for class 'mbnma'  $plot(x, parents = NULL, treat.labs = NULL, class.labs = NULL, ...)$ 

#### Arguments

x An S3 object of class "mbnma" generated by running a time-course MBNMA model

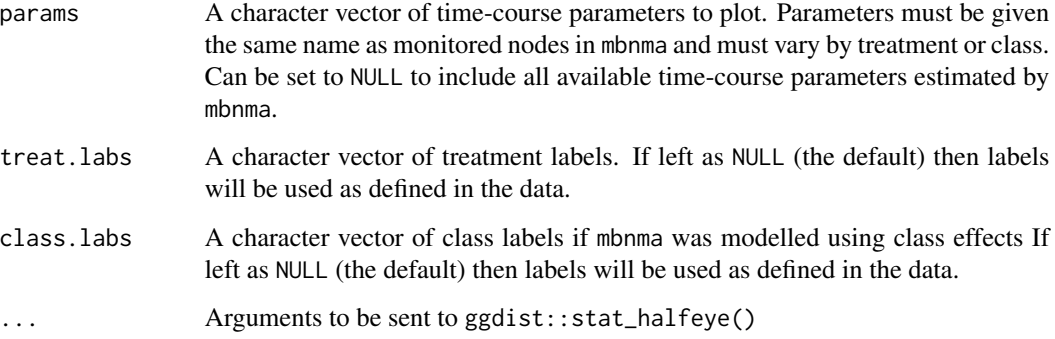

#### Value

A forest plot of class c("gg","ggplot") that has separate panels for different time-course parameters

#### Examples

```
# Create an mb.network object from a dataset
alognet <- mb.network(alog_pcfb)
# Run an MBNMA model with an Emax time-course
emax <- mb.run(alognet,
 fun=temax(pool.emax="rel", method.emax="common",
   pool.et50="rel", method.et50="common"),
 intercept=FALSE)
# Generate forest plot
plot(emax)
# Plot results for only one time-course parameter
plot(emax, params="emax")
```
plot.nodesplit *Perform node-splitting on a MBNMA time-course network*

#### Description

Within a MBNMA time-course network, split contributions into direct and indirect evidence and test for consistency between them. Closed loops of treatments in which it is possible to test for consistency are those in which direct and indirect evidence are available from independent sources van Valkenhoef van Valkenhoef et al. (2016).

## plot.nodesplit 49

### Usage

```
## S3 method for class 'nodesplit'
plot(x, plot_type = NULL, params = NULL, ...)mb.nodesplit(
  network,
  comparisons = mb.nodesplit.comparisons(network),
  nodesplit.parameters = "all",
  fun = tpoly(degree = 1),
  ...
)
```
## Arguments

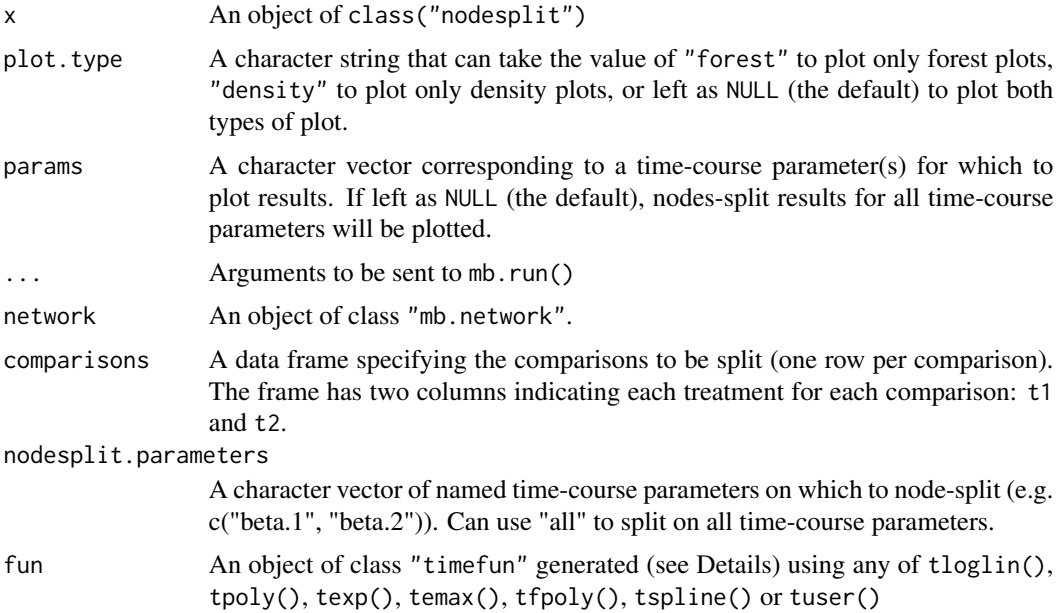

#### Details

The S3 method plot() on an mb.nodesplit object generates either forest plots of posterior medians and 95\% credible intervals, or density plots of posterior densities for direct and indirect evidence.

#### Value

Plots the desired graph(s) and returns an object (or list of objects if plot.type=NULL) of class(c("gg","ggplot")), which can be edited using ggplot commands.

A an object of class("mb.nodesplit") that is a list containing elements d.X.Y (treatment  $1 = X$ , treatment  $2 = Y$ ). Each element (corresponding to each comparison) contains additional numbered elements corresponding to each parameter in the time-course function on which node splitting was performed. These elements then contain:

- overlap matrix MCMC results for the difference between direct and indirect evidence
- p.values Bayesian p-value for the test of consistency between direct and indirect evidence
- quantiles
- forest.plot
- density.plot
- direct MCMC results for the direct evidence
- indirect MCMC results for the indirect evidence

#### Methods (by generic)

• plot: Plot outputs from nodesplit models

## References

van Valkenhoef G, Dias S, Ades AE, Welton NJ (2016). "Automated generation of node-splitting models for assessment of inconsistency in network meta-analysis." *Res Synth Methods*, 7(1), 80- 93. ISSN 1759-2887 (Electronic) 1759-2879 (Linking), doi: [10.1002/jrsm.1167,](https://doi.org/10.1002/jrsm.1167) [https://pubmed.](https://pubmed.ncbi.nlm.nih.gov/26461181/) [ncbi.nlm.nih.gov/26461181/](https://pubmed.ncbi.nlm.nih.gov/26461181/).

## Examples

```
# Create mb.network object
painnet <- mb.network(osteopain)
# Identify comparisons informed by direct and indirect evidence
splits <- mb.nodesplit.comparisons(painnet)
# Fit a log-linear time-course MBNMA (takes a while to run)
result <- mb.nodesplit(painnet, comparisons=splits, nodesplit.parameters="all",
 fun=tloglin(pool.rate="rel", method.rate="common"),
 rho="dunif(0,1)", covar="varadj"
 \lambda# Fit an emax time-course MBNMA with a node-split on emax parameters only
result <- mb.nodesplit(painnet, comparisons=splits, nodesplit.parameters="emax",
 fun=temax(pool.emax="rel", method.emax="common",
   pool.et50="rel", method.et50="common"))
# Inspect results
print(result)
summary(result)
# Plot results
plot(result)
```
Used to predict responses over time for different treatments or to predict the results of a new study. For MBNMA models that include consistency relative effects on time-course parameters, this is calculated by combining relative treatment effects with a given reference treatment response (specific to the population of interest).

## Usage

```
## S3 method for class 'mbnma'
predict(
  object,
 times = seq(0, max(object$model.arg$jagsdata$time, na.rm = TRUE), length.out = 30),
 E0 = 0,
  treats = NULL,
  level = "treatment",
  ref.resp = NULL,
  synth = "common",
  ...
\mathcal{L}
```
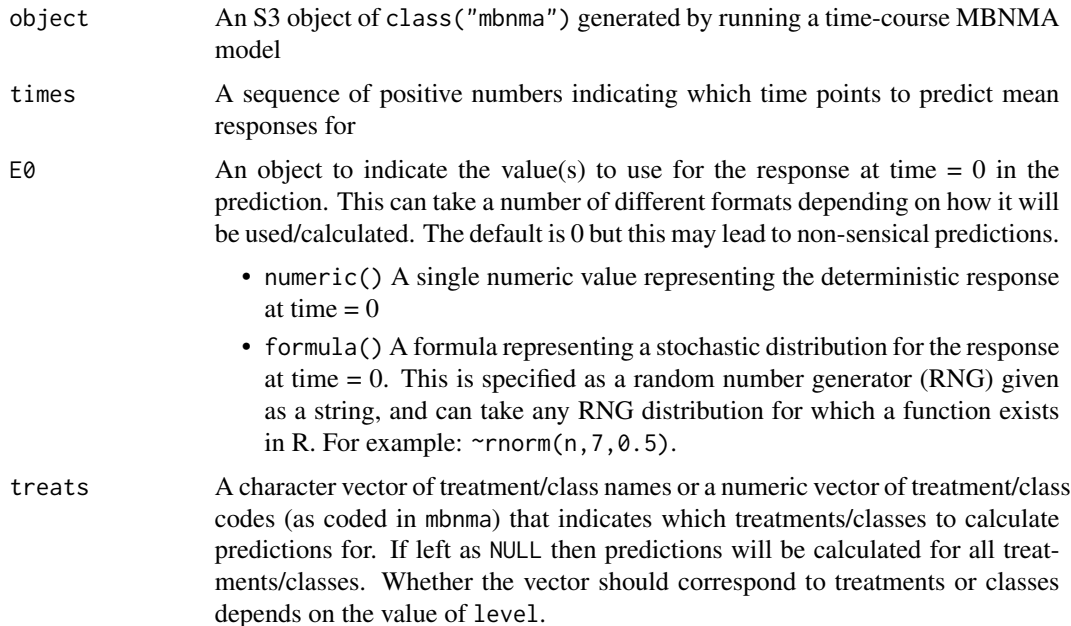

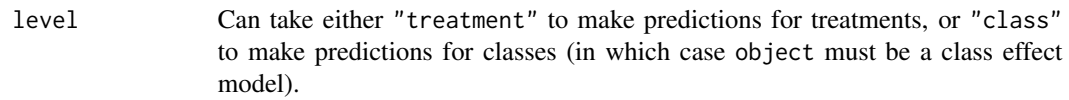

- ref.resp An object to indicate the value(s) to use for the reference treatment response in MBNMA models in which the reference treatment response is not estimated within the model (i.e. those that model any time- course parameters using pool="rel"). This can take a number of different formats depending on how it will be used/calculated. There are two approaches for this:
	- 1. The reference response can be estimated from a dataset of studies investigating the reference treatment using meta-analysis. This dataset could be a set of observational studies that are specific to the population on which to make predictions, or it could be a subset of the study arms within the MBNMA dataset that investigate the reference treatment. The data should be provided to ref.resp as a data.frame() containing the data in long format (one row per observation). See [ref.synth\(\)](#page-61-0)
	- 2. Values for the reference treatment response can be assigned to different time-course parameters within the model that have been modelled using consistency relative effects (pool="rel"). These are given as a list, in which each named element corresponds to a time-course parameter modelled in mbnma. Their values can be either of the following:
	- numeric() A numeric value representing the deterministic value of the time-course parameter in question in individuals given the reference treatment. 0 is used as the default, which assumes no effect of time on the reference treatment.
	- formula() A formula representing a stochastic distribution for the value of the time-course parameter in question. This is specified as a random number generator (RNG) given as a formula, and can take any RNG distribution for which a function exists in R. For example: ~rnorm(n,-3,0.2).
- synth A character object that can take the value "common" or "random" that specifies the the type of pooling to use for synthesis of ref.resp. Using "random" rather than "common" for synth will result in wider 95\% CrI for predictions.
- ... Arguments to be sent to R2jags for synthesis of the network reference treatment effect (using [ref.synth\(\)](#page-61-0))

#### Details

ref.resp only needs to be specified if mbnma has been estimated using consistency relative effects (pool="rel") for any time-course parameters, as these inform the absolute values of the network reference treatment parameters which can then be added to the relative effects to calculate specific predictions.

#### Value

An S3 object of class mb.predict that contains the following elements:

• summary A named list of data frames. Each data frame contains a summary of predicted responses at follow-up times specified in times for each treatment specified in treats

## print.mb.network 53

• pred.mat A named list of matrices. Each matrix contains the MCMC results of predicted responses at follow-up times specified in times for each treatment specified in treats

#### Examples

```
# Create an mb.network object from a dataset
network <- mb.network(osteopain)
# Run an MBNMA model with an Emax time-course
emax <- mb.run(network,
  fun=temax(pool.emax="rel", method.emax="common",
    pool.et50="abs", method.et50="common"))
# Predict responses using a stochastic baseline (E0) and a distribution for the
#network reference treatment
preds <- predict(emax, times=c(0:10),
  E0 = \text{Trnorm}(n, 7, 0.5),
  ref.resp=list(emax=~rnorm(n, -0.5, 0.05)))
summary(preds)
# Predict responses using the original dataset to estimate the network reference
#treatment response
paindata.ref <- osteopain[osteopain$treatname=="Placebo_0",]
preds <- predict(emax, times=c(5:15),
  E0=10,
  ref.resp=paindata.ref)
summary(preds)
# Repeat the above prediction but using a random effects meta-analysis of the
#network reference treatment response
preds <- predict(emax, times=c(5:15),
  E0 = 10,
  ref.resp=paindata.ref,
  synth="random")
summary(preds)
```
print.mb.network *Print mb.network information to the console*

#### **Description**

Print mb.network information to the console

#### Usage

```
## S3 method for class 'mb.network'
print(x, \ldots)
```
## Arguments

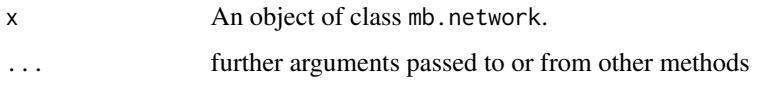

print.mb.predict *Print summary information from an mb.predict object*

## Description

Print summary information from an mb.predict object

## Usage

```
## S3 method for class 'mb.predict'
print(x, \ldots)
```
## Arguments

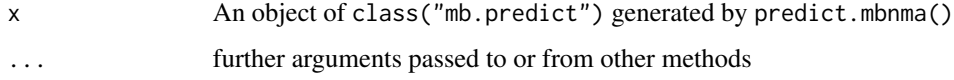

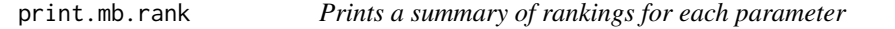

## Description

Prints a summary of rankings for each parameter

## Usage

```
## S3 method for class 'mb.rank'
print(x, \ldots)
```
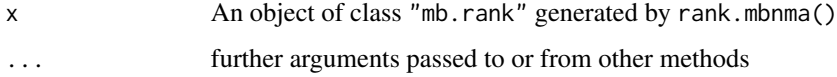

print.nodesplit *Prints basic results from a node-split to the console*

# Description

Prints basic results from a node-split to the console

## Usage

```
## S3 method for class 'nodesplit'
print(x, groupby = "time.param", ...)
```
## Arguments

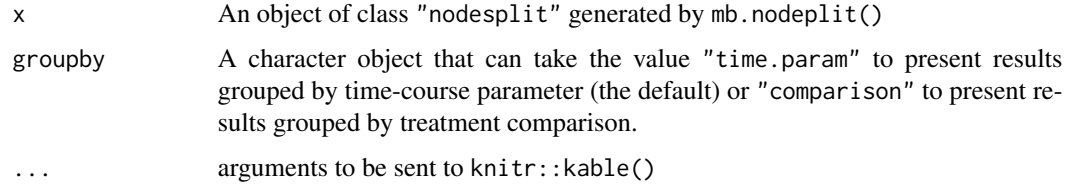

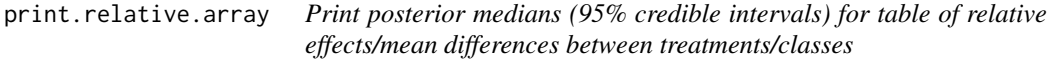

## Description

Print posterior medians (95% credible intervals) for table of relative effects/mean differences between treatments/classes

## Usage

## S3 method for class 'relative.array' print(x, digits =  $2, ...$ )

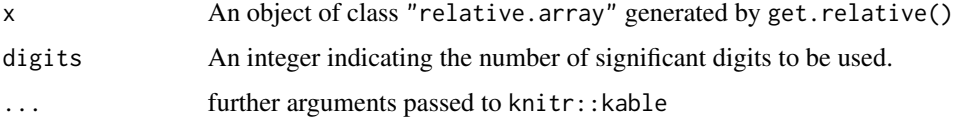

Useful for graphs drawn using igraph to reposition labels relative to vertices when vertices are laid out in a circle (as is common in network plots). igraph interprets position within vertex. label.degree as radians, so it is necessary to convert locations into radian values. This is the main role of this function.

## Usage

```
radian.rescale(x, start = 0, direction = 1)
```
## Arguments

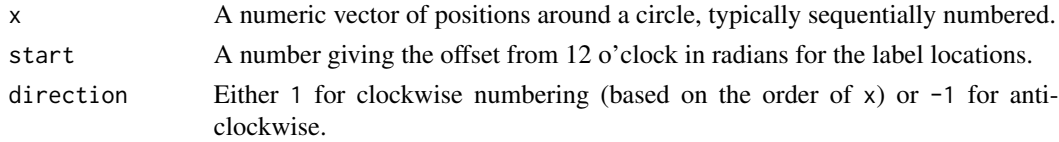

#### References

https://gist.github.com/kjhealy/834774/a4e677401fd6e4c319135dabeaf9894393f9392c

#### Examples

MBNMAtime:::radian.rescale(c(1:10), start=0, direction=1)

rank *Set rank as a method*

## Description

Set rank as a method

#### Usage

rank $(x, \ldots)$ 

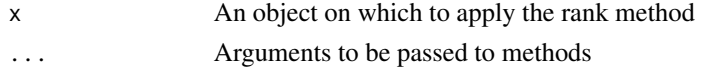

Rank predictions at a specific time point

#### Usage

```
## S3 method for class 'mb.predict'
rank(
  x,
  time = max(x$summary[[1]]$time),
  lower_better = FALSE,
  treats = names(x$summary),
  ...
\mathcal{L}
```
## Arguments

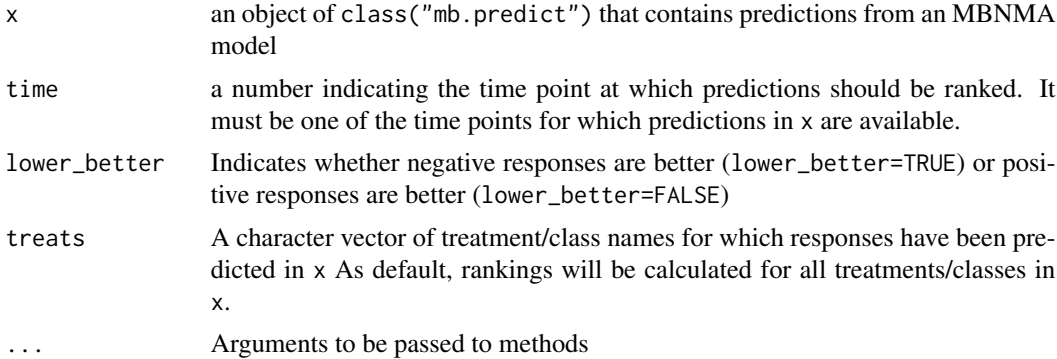

## Value

Returns an object of class("mb.rank") containing ranked predictions

## Examples

```
# Create an mb.network object from a dataset
network <- mb.network(osteopain)
# Run an MBNMA model with an Emax time-course
emax <- mb.run(network,
  fun=temax(pool.emax="rel", method.emax="common",
   pool.et50="abs", method.et50="common"))
```
# Predict responses using a stochastic baseline (E0) and a distribution for the

```
#network reference treatment
preds <- predict(emax, E0=7,
 ref.resp=list(emax=~rnorm(n, -0.5, 0.05)))
# Rank predictions at latest predicted time-point
rank(preds, lower_better=TRUE)
#### Rank predictions at 5 weeks follow-up ####
# First ensure responses are predicted at 5 weeks
preds <- predict(emax, E0=7,
 ref.resp=list(emax=~rnorm(n, -0.5, 0.05)),
 times=c(0,5,10))
# Rank predictions at 5 weeks follow-up
ranks <- rank(preds, lower_better=TRUE, time=5)
# Plot ranks
plot(ranks)
```
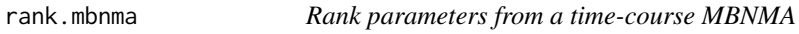

Ranks desired parameters saved from a time-course MBNMA model from "best" to "worst".

#### Usage

```
## S3 method for class 'mbnma'
rank(
 x,
 params = "auc",
 lower_better = FALSE,
  treats = NULL,int.range = NULL,
 level = "treatment",
 n.iter = x$BUGSoutput$n.sims,
  ...
\mathcal{L}
```
#### Arguments

x An object of class "mb.predict" generated by predict("mbnma")

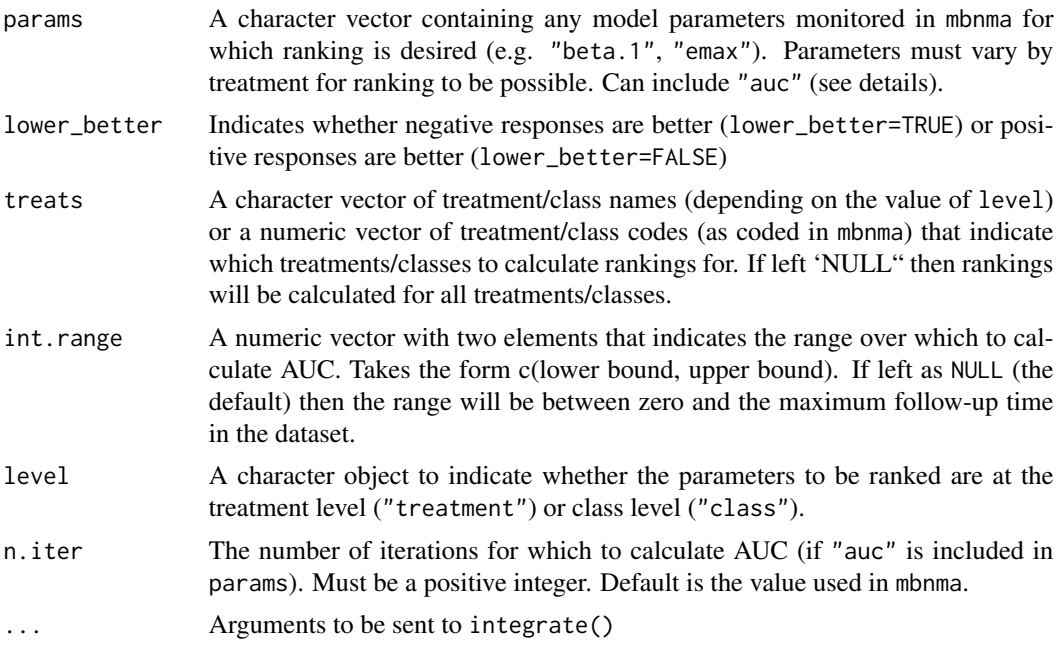

#### Details

"auc" can be included in params to rank treatments based on Area Under the Curve (AUC). This accounts for the effect of multiple time-course parameters simultaneously on the treatment response, but will be impacted by the range of time over which AUC is calculated (int.range). This requires integration over int. range and can take some time to run (particularly) for spline functions as this uses the trapezoid method rather than adaptive quadrature).

As with other post-estimation functions, rank() should only be performed on models which have successfully converged. Note that rankings can be very sensitive to even small changes in treatment effects and therefore failure to converge in only one parameter may have substantial impact on rankings.

#### Value

A named list whose elements correspond to parameters given in params. Each element contains:

- summary.rank A data frame containing mean, sd, and quantiles for the ranks of each treatment given in treats
- prob.matrix A matrix of the proportions of MCMC results for which each treatment in treats ranked in which position for the given parameter
- rank.matrix A matrix of the ranks of MCMC results for each treatment in treats for the given parameter.

## Examples

```
# Create an mb.network object from a dataset
network <- mb.network(alog_pcfb)
```

```
# Run an MBNMA model with an Emax time-course
emax <- mb.run(network,
 fun=temax(pool.emax="rel", method.emax="common",
            pool.et50="rel", method.et50="random"),
 intercept=FALSE)
# Rank treatments by time-course parameter from the model with lower scores being better
rank(emax, params=c("emax", "et50"), lower_better=TRUE)
# Rank treatments 1-3 by AUC
rank(emax, params="auc", treats=c(1:3), lower_better=TRUE,
 int.range=c(0,20))
```
rankauc *Calculates ranking probabilities for AUC from a time-course MBNMA*

#### Description

Calculates ranking probabilities for AUC from a time-course MBNMA

#### Usage

```
rankauc(
 mbnma,
 lower_better = FALSE,
  treats = NULL,level = "treatments",
  int.range = c(0, max(mbnma$network$data.ab$time)),
 n.iter = mbnma$BUGSoutput$n.sims,
  subdivisions = 100,
  ...
)
```
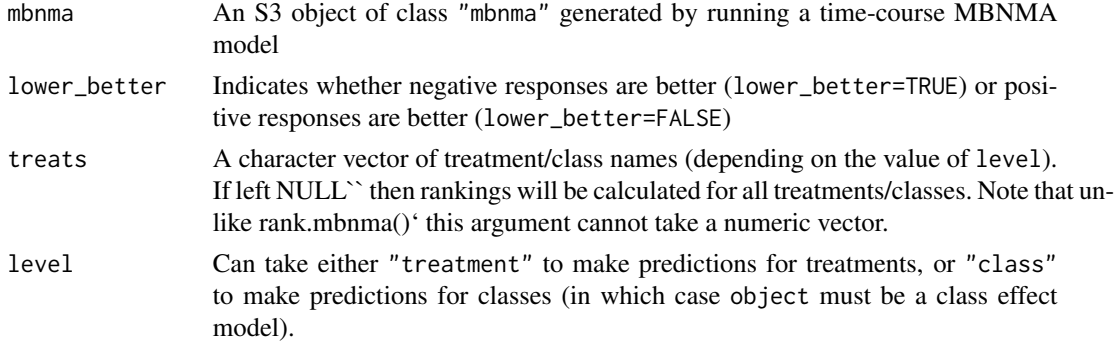

#### ref.comparisons 61

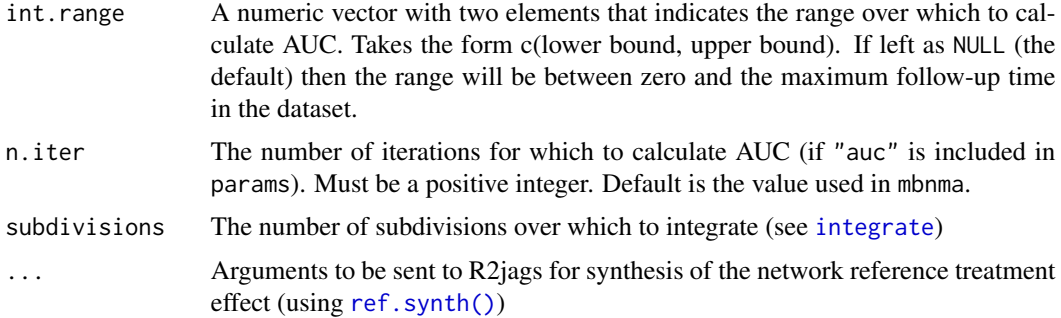

## **Details**

"auc" can be included in params to rank treatments based on Area Under the Curve (AUC). This accounts for the effect of multiple time-course parameters simultaneously on the treatment response, but will be impacted by the range of time over which AUC is calculated (int.range). This requires integration over int. range and can take some time to run (particularly) for spline functions as this uses the trapezoid method rather than adaptive quadrature).

As with other post-estimation functions, rank() should only be performed on models which have successfully converged. Note that rankings can be very sensitive to even small changes in treatment effects and therefore failure to converge in only one parameter may have substantial impact on rankings.

#### Value

A named list whose elements correspond to parameters given in params. Each element contains:

- summary.rank A data frame containing mean, sd, and quantiles for the ranks of each treatment given in treats
- prob.matrix A matrix of the proportions of MCMC results for which each treatment in treats ranked in which position for the given parameter
- rank.matrix A matrix of the ranks of MCMC results for each treatment in treats for the given parameter.

ref.comparisons *Identify unique comparisons relative to study reference treatment within a network*

## Description

Identify unique contrasts relative to each study reference within a network. Repetitions of the same treatment comparison are grouped together.

#### Usage

ref.comparisons(data)

#### Arguments

data A data frame containing variables study ID and treatment (as numeric codes) that indicate which treatments are used in which studies.

## Value

A data frame of unique comparisons in which each row represents a different comparison. t1 and t2 indicate the treatment codes that make up the comparison. nr indicates the number of times the given comparison is made within the network.

If there is only a single observation for each study within the dataset (i.e. as for standard network meta-analysis) nr will represent the number of studies that compare treatments t1 and t2.

If there are multiple observations for each study within the dataset (as in MBNMAtime) nr will represent the number of time points in the dataset in which treatments t1 and t2 are compared.

## Examples

```
data <- data.frame(studyID=c(1,1,2,2,3,3,4,4,5,5,5),
 treatment=c(1,2,1,3,2,3,3,4,1,2,4)
 )
# Identify comparisons informed by direct and indirect evidence
MBNMAtime:::ref.comparisons(data)
```
<span id="page-61-0"></span>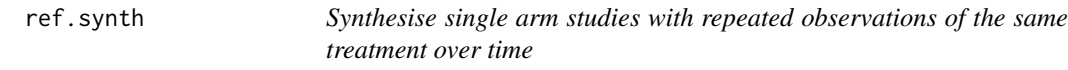

## **Description**

Synthesises single arm studies with repeated measures by applying a particular time-course function. Used in predicting mean responses from a time-course MBNMA. The same parameterisation of the time course must be used as in the MBNMA.

#### Usage

```
ref.synth(
  data.ab,
  mbnma,
  synth = "common",
  link = mbnma$model.arg$link,
  n.iter = mbnma$BUGSoutput$n.iter,
  n.burnin = mbnma$BUGSoutput$n.burnin,
  n.thin = mbnma$BUGSoutput$n.thin,
 n.chains = mbnma$BUGSoutput$n.chains,
  ...
)
```
#### ref.synth 63

## Arguments

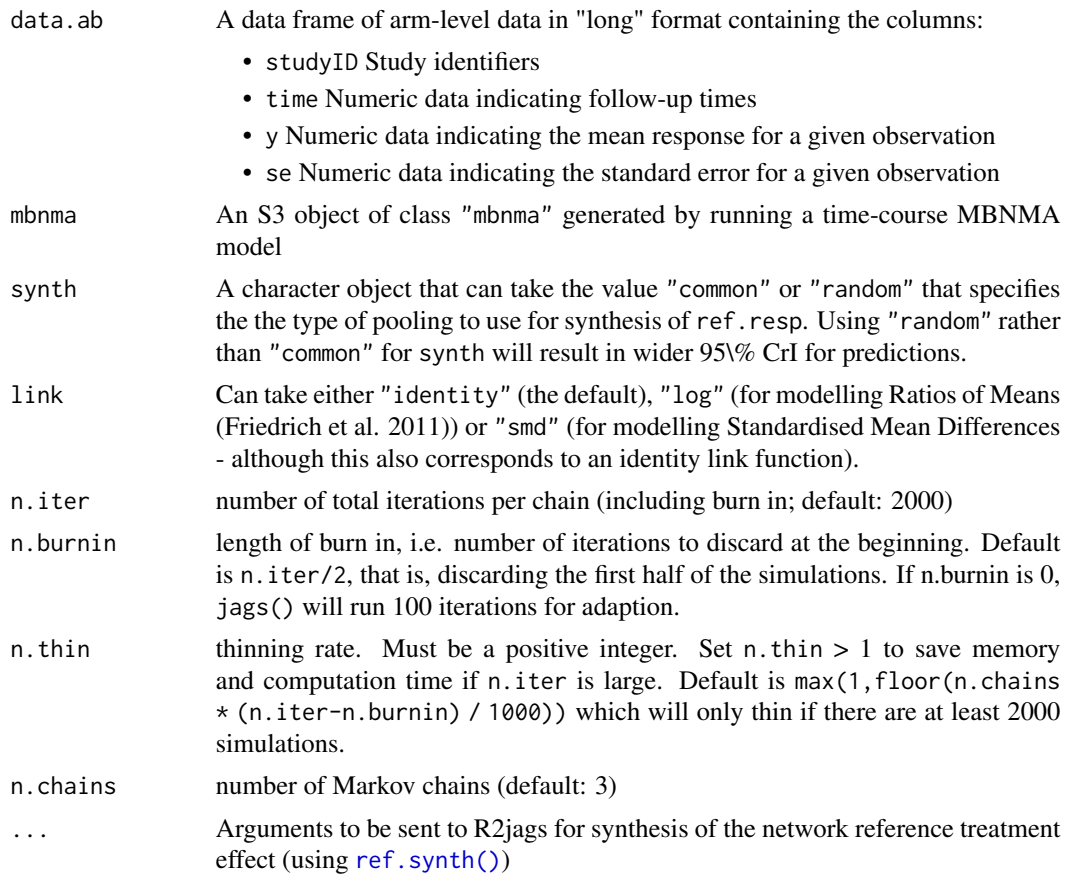

## Details

data.ab can be a collection of studies that closely resemble the population of interest intended for the prediction, which could be different to those used to estimate the MBNMA model, and could be include single arms of RCTs or observational studies. If other data is not available, the data used to estimate the MBNMA model can be used by selecting only the studies and arms that specify the network reference treatment responses.

## Value

A list of named elements corresponding to each time-course parameter within an MBNMA model that contain the median posterior value for the network reference treatment response.

## Examples

```
# Create an mb.network object from a dataset
network <- mb.network(osteopain)
```
# Run an MBNMA model with an Emax time-course

```
emax <- mb.run(network,
 fun=temax(pool.emax="rel", method.emax="common",
   pool.et50="abs", method.et50="random"))
# Generate a set of studies with which to estimate the network reference treatment response
paindata.ref <- osteopain[osteopain$treatname=="Placebo_0",]
# Estimate the network reference treatment effect using common effects meta-analysis
ref.synth(data.ab=paindata.ref, mbnma=emax, synth="common")
# Estimate the network reference treatment effect using random effects meta-analysis
ref.synth(data.ab=paindata.ref, mbnma=emax, synth="random")
```
ref.validate *Checks the validity of ref.resp if given as data frame*

## Description

Ensures ref.resp takes the correct form to allow for synthesis of network reference treatment response if data is provided for meta-analysis

#### Usage

```
ref.validate(data.ab)
```
#### Arguments

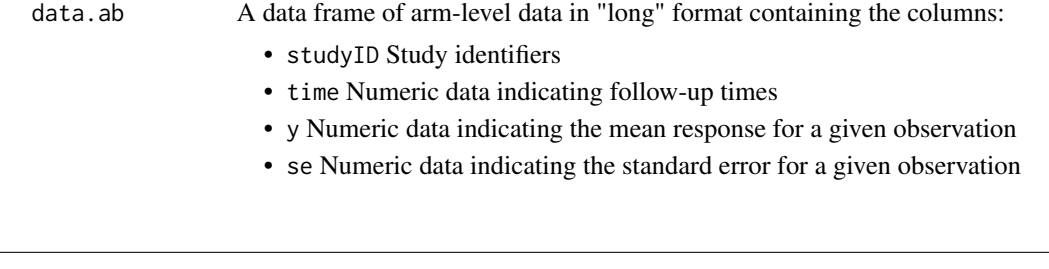

remove.loops *Removes any loops from MBNMA model JAGS code that do not con-*

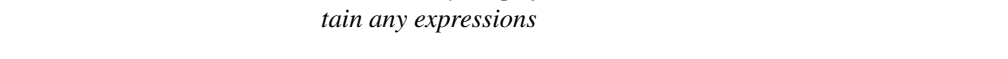

## Description

Removes any loops from MBNMA model JAGS code that do not contain any expressions

#### Usage

remove.loops(model)

## replace.prior 65

## Arguments

model A character object of JAGS MBNMA model code

## Value

A character vector of JAGS MBNMA model code that has had empty loops removed from it

replace.prior *Replace original priors in an MBNMA model with new priors*

## Description

Identical to replace.prior() in MBNMAdose.

## Usage

replace.prior(priors, model = NULL, mbnma = NULL)

## Arguments

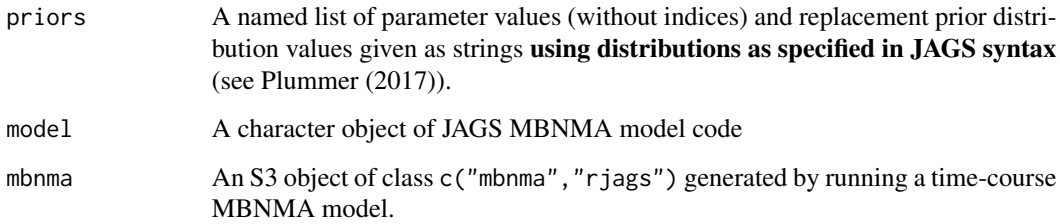

## Details

This function takes new priors, as specified by the user, and adds them to the JAGS code from an MBNMA model. New priors replace old priors in the JAGS model.

Values in priors can include any JAGS functions/distributions (e.g. censoring/truncation).

## Value

A character object of JAGS MBNMA model code that includes the new priors in place of original priors

summary.mb.network *Print summary mb.network information to the console*

## Description

Print summary mb.network information to the console

#### Usage

```
## S3 method for class 'mb.network'
summary(object, ...)
```
#### Arguments

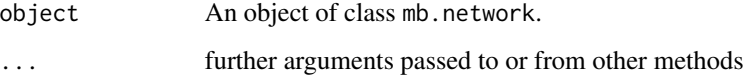

summary.mb.predict *Prints summary of mb.predict object*

## Description

Prints a summary table of the mean of MCMC iterations at each time point for each treatment

#### Usage

```
## S3 method for class 'mb.predict'
summary(object, ...)
```
## Arguments

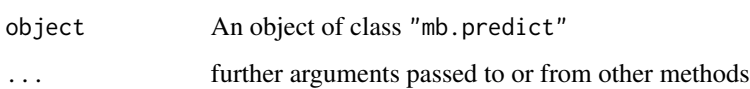

## Value

A matrix containing times at which responses have been predicted (time) and an additional column for each treatment for which responses have been predicted. Each row represents mean MCMC predicted responses for each treatment at a particular time.

## summary.mbnma 67

## Examples

```
# Define network
network <- mb.network(obesityBW_CFB, reference="plac")
# Run an MBNMA with a quadratic time-course function
quad <- mb.run(network,
  fun=tpoly(degree=2, pool.1="rel", method.1="common",
   pool.2="rel", method.2="common"),
  intercept=TRUE)
# Predict responses
pred <- predict(quad, times=c(0:50), treats=c(1:5),
  ref.resp = network$data.ab[network$data.ab$treatment==1,],
  E0=10)
# Generate summary of predictions
summary(pred)
```
summary.mbnma *Print summary MBNMA results to the console*

## Description

Print summary MBNMA results to the console

#### Usage

## S3 method for class 'mbnma' summary(object, ...)

## Arguments

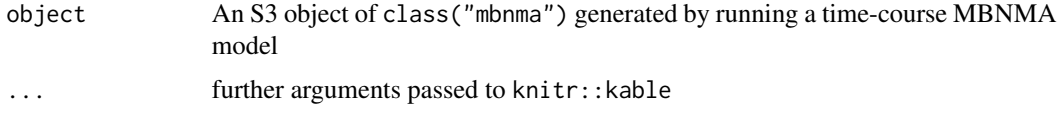

summary.nodesplit *Takes node-split results and produces summary data frame*

#### Description

Takes node-split results and produces summary data frame

#### 68 temax and the set of the set of the set of the set of the set of the set of the set of the set of the set of the set of the set of the set of the set of the set of the set of the set of the set of the set of the set of

#### Usage

```
## S3 method for class 'nodesplit'
summary(object, ...)
```
## Arguments

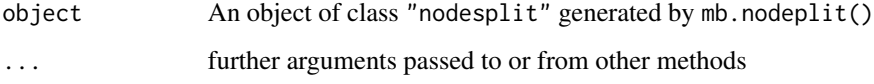

## Value

A data frame of summary node-split results with the following variables:

- Comparison The treatment comparison on which a node-split has been performed
- Time.Param The time-course parameter on which a node-split has been performed
- Evidence The evidence contribution for the given comparison (either "Direct" or "Indirect")
- Median The posterior median
- 2.5% The lower 95% credible interval limit
- 97.5% The upper 95% credible interval limit
- p.value The Bayesian p-value for the overlap between direct and indirect evidence for the given comparison (it will therefore have an identical value for direct and indirect evidence within a particular comparison and time-course parameter)

temax *Emax time-course function*

#### Description

Emax time-course function

## Usage

```
temax(
 pool.emax = "rel",
 method.emax = "common",
 pool.et50 = "rel",method.et50 = "common",
 pool.hill = NULL,
 method.hill = NULL
)
```
#### temax 69

## Arguments

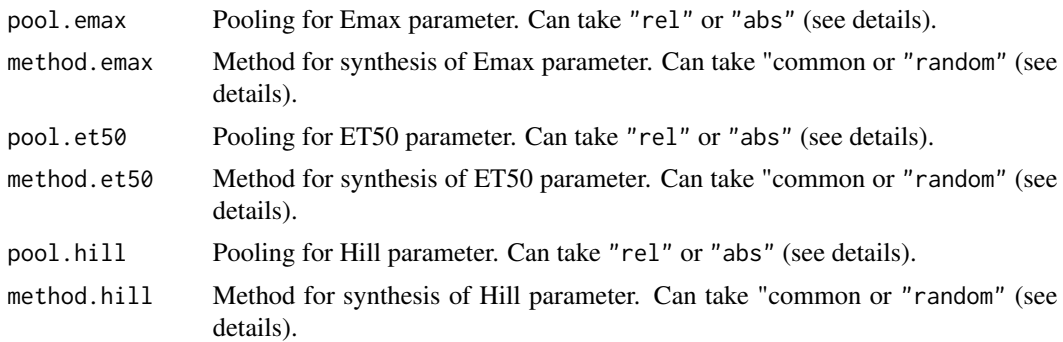

## Details

Emax represents the maximum response. exp(ET50) represents the time at which 50% of the maximum response is achieved. exp(Hill) is the Hill parameter, which allows for a sigmoidal function.

Without Hill parameter:

$$
\frac{E_{max} \times x}{e^{ET_{50}} + x}
$$

With Hill parameter:

$$
\frac{E_{max} \times x^{e^{hill}}}{e^{ET_{50} \times e^{hill}} + x^{e^{hill}}}
$$

#### Value

An object of class("timefun")

## Time-course parameters

Time-course parameters in the model must be specified using a pool and a method prefix.

pool is used to define the approach used for pooling of a given time-course parameter and can take any of:

## Argument Model specification

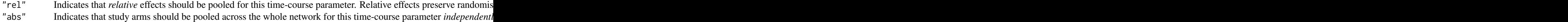

method is used to define the model used for meta-analysis for a given time-course parameter and can take any of the following values:

## Argument Model specification

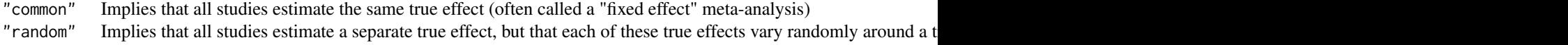

When relative effects are modelled on more than one time-course parameter, correlation between them is automatically estimated using a vague inverse-Wishart prior. This prior can be made slightly more informative by specifying the scale matrix omega and by changing the degrees of freedom of the inverse-Wishart prior using the priors argument in mb.run().

#### References

Lu G, Ades AE (2004). "Combination of direct and indirect evidence in mixed treatment comparisons." *Stat Med*, 23(20), 3105-24. ISSN 0277-6715 (Print) 0277-6715 (Linking), doi: [10.1002/](https://doi.org/10.1002/sim.1875) [sim.1875,](https://doi.org/10.1002/sim.1875) <https://pubmed.ncbi.nlm.nih.gov/15449338/>.

### Examples

```
# Model without a Hill parameter
temax(pool.emax="rel", method.emax="random", pool.et50="abs", method.et50="common")
# Model including a Hill parameter and defaults for Emax and ET50 parameters
```

```
temax(pool.hill="abs", method.hill="common")
```
texp *Exponential time-course function*

## Description

Similar parameterisation to the Emax model but with non-asymptotic maximal effect (Emax). Can fit a 1-parameter (Emax only) or 2-parameter (includes onset parameter) model

## Usage

```
texp(
  pool.emax = "rel",
  method.emax = "common",
  pool.onset = NULL,
  method.onset = NULL
)
```
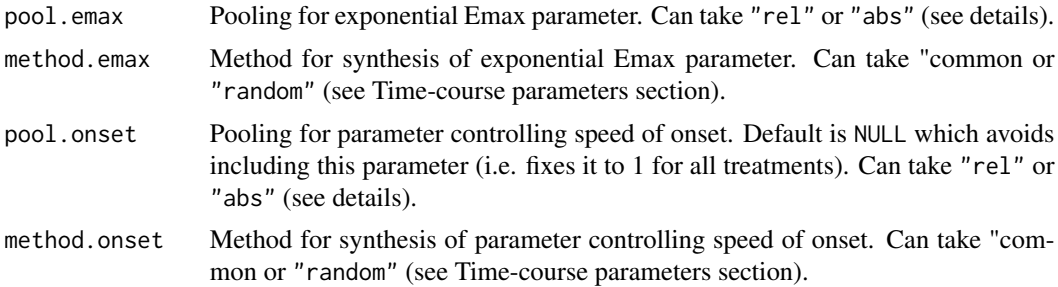

tfpoly 71

## Details

1-parameter model:  $emax \times (1 - exp(-x))$ 

2-parameter model:  $emax \times (1 - exp(exp(onset) * -x))$ 

#### Value

```
An object of class("timefun")
```
#### Time-course parameters

Time-course parameters in the model must be specified using a pool and a method prefix.

pool is used to define the approach used for pooling of a given time-course parameter and can take any of:

## Argument Model specification

"rel" Indicates that *relative* effects should be pooled for this time-course parameter. Relative effects preserve randomis "abs" Indicates that study arms should be pooled across the whole network for this time-course parameter *independenti* 

method is used to define the model used for meta-analysis for a given time-course parameter and can take any of the following values:

### Argument Model specification

"common" Implies that all studies estimate the same true effect (often called a "fixed effect" meta-analysis) "random" Implies that all studies estimate a separate true effect, but that each of these true effects vary randomly around a t

## References

Lu G, Ades AE (2004). "Combination of direct and indirect evidence in mixed treatment comparisons." *Stat Med*, 23(20), 3105-24. ISSN 0277-6715 (Print) 0277-6715 (Linking), doi: [10.1002/](https://doi.org/10.1002/sim.1875) [sim.1875,](https://doi.org/10.1002/sim.1875) <https://pubmed.ncbi.nlm.nih.gov/15449338/>.

#### Examples

```
texp(pool.emax="rel", method.emax="random")
texp(pool.emax="abs")
```
tfpoly *Fractional polynomial time-course function*

## Description

As first described for use in Network Meta-Analysis by Jansen et al. (2015).

## Usage

```
tfpoly(
 degree = 1,
 pool.1 = "rel",method.1 = "common",pool.2 = "rel",method.2 = "common",
 method.power1 = "common",
 method.power2 = "common"
)
```
## Arguments

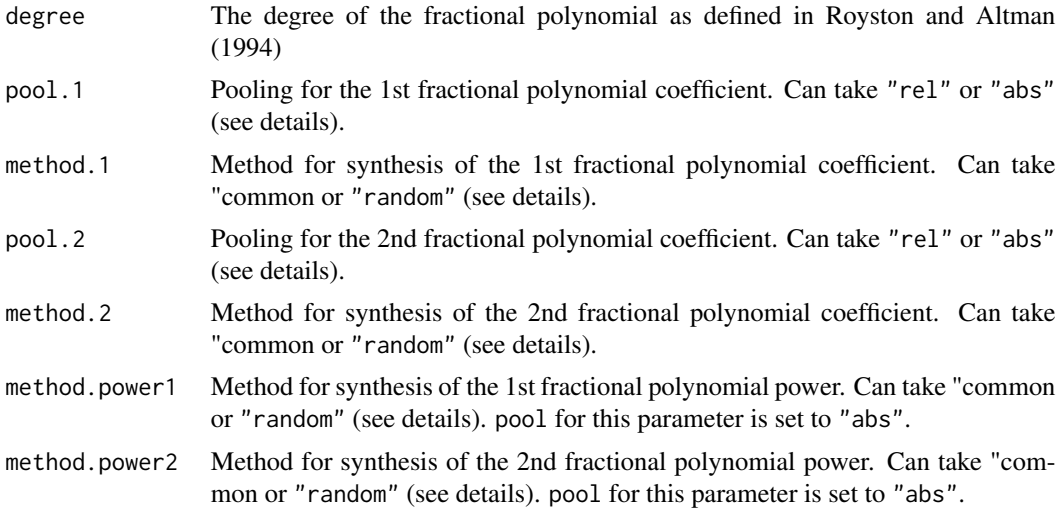

## Details

- $\beta_1$  represents the 1st coefficient.
- $\beta_2$  represents the 2nd coefficient.
- $p_1$  represents the 1st power
- $p_2$  represents the 2nd power

For a polynomial of degree=1:

 $\beta_1 x^{p_1}$ 

For a polynomial of degree=2:

$$
\beta_1 x^{p_1} + \beta_2 x^{p_2}
$$

 $x^{(p)}$  is a regular power except where  $p = 0$ , where  $x^{(0)} = ln(x)$ . If a fractional polynomial power  $p_m$  repeats within the function it is multiplied by another  $ln(x)$ .

## Value

```
An object of class("timefun")
```
#### tfpoly that the contract of the contract of the contract of the contract of the contract of the contract of the contract of the contract of the contract of the contract of the contract of the contract of the contract of th

#### Time-course parameters

Time-course parameters in the model must be specified using a pool and a method prefix.

pool is used to define the approach used for pooling of a given time-course parameter and can take any of:

#### Argument Model specification

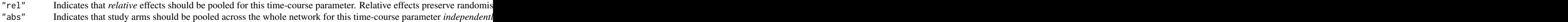

method is used to define the model used for meta-analysis for a given time-course parameter and can take any of the following values:

#### Argument Model specification

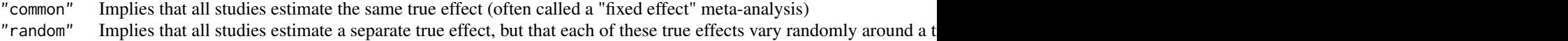

When relative effects are modelled on more than one time-course parameter, correlation between them is automatically estimated using a vague inverse-Wishart prior. This prior can be made slightly more informative by specifying the scale matrix omega and by changing the degrees of freedom of the inverse-Wishart prior using the priors argument in mb.run().

#### References

Jansen JP, Vieira MC, Cope S (2015). "Network meta-analysis of longitudinal data using fractional polynomials." *Stat Med*, 34(15), 2294-311. ISSN 1097-0258 (Electronic) 0277-6715 (Linking), doi: [10.1002/sim.6492,](https://doi.org/10.1002/sim.6492) <https://pubmed.ncbi.nlm.nih.gov/25877808/>.

Lu G, Ades AE (2004). "Combination of direct and indirect evidence in mixed treatment comparisons." *Stat Med*, 23(20), 3105-24. ISSN 0277-6715 (Print) 0277-6715 (Linking), doi: [10.1002/](https://doi.org/10.1002/sim.1875) [sim.1875,](https://doi.org/10.1002/sim.1875) <https://pubmed.ncbi.nlm.nih.gov/15449338/>.

Royston P, Altman D (1994). "Regression Using Fractional Polynomials of Continuous Covariates: Parsimonious Parametric Modelling." *Journal of the Royal Statistical Society: Series C*, 43(3), 429-467.

#### Examples

```
# 1st order fractional polynomial with random effects
tfpoly(pool.1="rel", method.1="random")
# 2nd order fractional polynomial
# with a single absolute parameter estimated for the 2nd coefficient
# 1st power estimated as exchangeable (random) across studies
tfpoly(degree=2, pool.1="rel", method.1="common",
 pool.2="abs", method.2="random",
 method.power1="random")
```
<span id="page-73-0"></span>

#### Description

Plot raw responses over time by treatment or class

#### Usage

```
timeplot(network, level = "treatment", plotby = "arm", link = "identity", ...)
```
#### Arguments

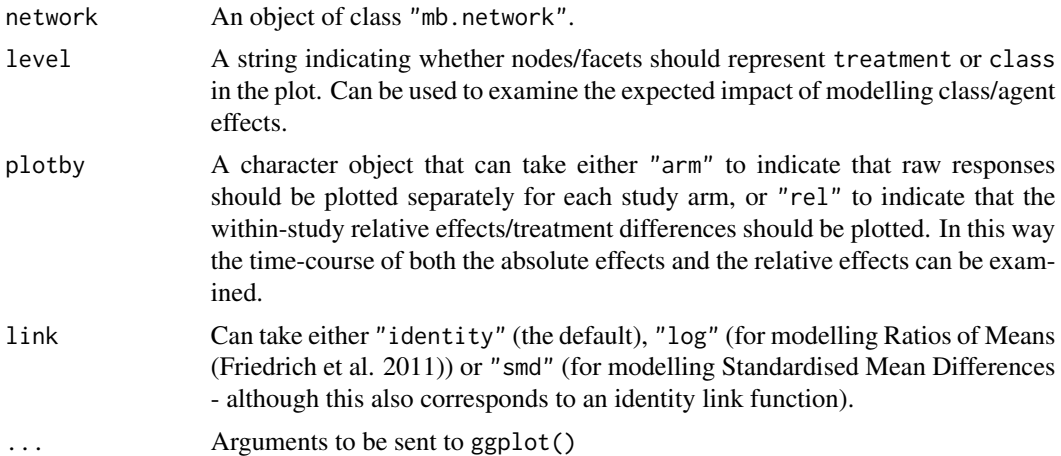

## Details

Plots can be faceted by either treatment (level="treatment") or class (level="class") to investigate similarity of treatment responses within classes/agents. Points represent observed responses and lines connect between observations within the same study and arm.

#### Value

The function returns an object of class(c("gg", "ggplot"). Characteristics of the object can therefore be amended as with other plots generated by ggplot().

## Examples

```
# Make network
goutnet <- mb.network(goutSUA_CFB)
# Use timeplot to plot responses grouped by treatment
timeplot(goutnet)
```
#### <span id="page-74-0"></span>tloglin 25 anno 2012 anno 2012 anno 2012 anno 2012 anno 2012 anno 2012 anno 2012 anno 2012 anno 201

```
# Use timeplot ot plot resposes grouped by class
timeplot(goutnet, level="class")
# Plot matrix of relative effects
timeplot(goutnet, level="class", plotby="rel")
# Plot using Standardised Mean Differences
copdnet <- mb.network(copd)
timeplot(copdnet, plotby="rel", link="smd")
```
#### tloglin *Log-linear (exponential) time-course function*

## Description

 $rate \times log(x + 1)$ 

#### Usage

tloglin(pool.rate = "rel", method.rate = "common")

#### Arguments

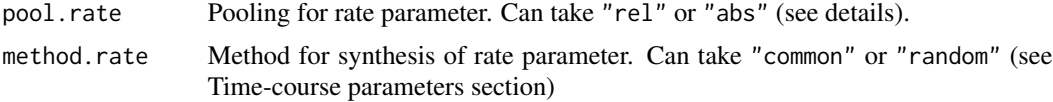

#### Value

An object of class("timefun")

#### Time-course parameters

Time-course parameters in the model must be specified using a pool and a method prefix.

pool is used to define the approach used for pooling of a given time-course parameter and can take any of:

## Argument Model specification

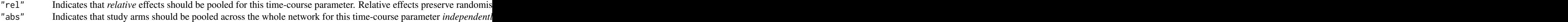

method is used to define the model used for meta-analysis for a given time-course parameter and can take any of the following values:

<span id="page-75-0"></span> $76$  tpoly

#### Argument Model specification

"common" Implies that all studies estimate the same true effect (often called a "fixed effect" meta-analysis) "random" Implies that all studies estimate a separate true effect, but that each of these true effects vary randomly around a t

## References

Lu G, Ades AE (2004). "Combination of direct and indirect evidence in mixed treatment comparisons." *Stat Med*, 23(20), 3105-24. ISSN 0277-6715 (Print) 0277-6715 (Linking), doi: [10.1002/](https://doi.org/10.1002/sim.1875) [sim.1875,](https://doi.org/10.1002/sim.1875) <https://pubmed.ncbi.nlm.nih.gov/15449338/>.

## Examples

```
tloglin(pool.rate="rel", method.rate="random")
tloglin(pool.rate="abs")
```
tpoly *Polynomial time-course function*

## Description

Polynomial time-course function

## Usage

```
tpoly(
 degree = 1,
 pool.1 = "rel",method.1 = "common",
 pool.2 = "rel",method.2 = "common",
 pool.3 = "rel",method.3 = "common",
 pool.4 = "rel",method. 4 = "common")
```
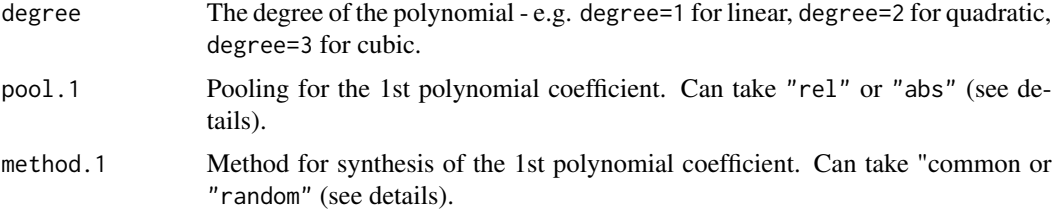

#### tpoly the contract of the contract of the contract of the contract of the contract of the contract of the contract of the contract of the contract of the contract of the contract of the contract of the contract of the cont

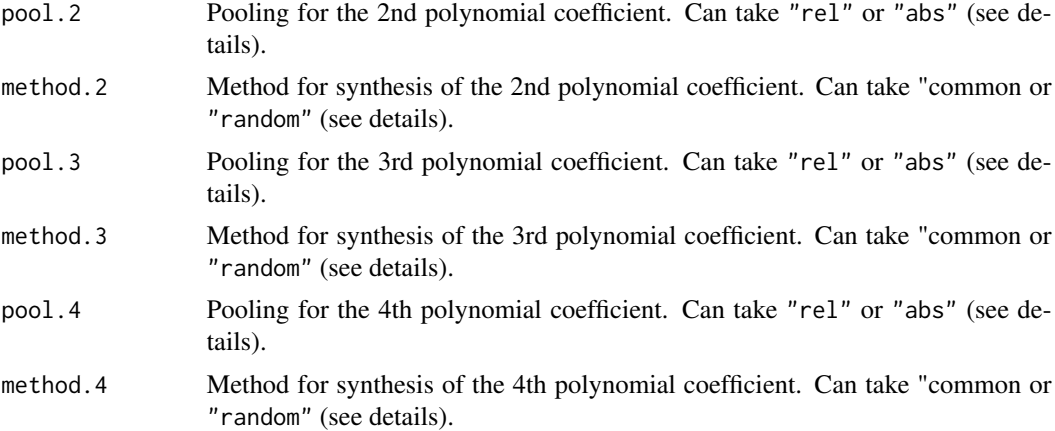

## Details

- $\beta_1$  represents the 1st coefficient.
- $\beta_2$  represents the 2nd coefficient.
- $\beta_3$  represents the 3rd coefficient.
- $\beta_4$  represents the 4th coefficient.

Linear model:

Quadratic model:

Cubic model:

 $\beta_1 x + \beta_2 x^2 + \beta_3 x^3$ 

 $\beta_1 x + \beta_2 x^2$ 

 $\beta_1 x$ 

Quartic model:

 $\beta_1 x + \beta_2 x^2 + \beta_3 x^3 + \beta_4 x^4$ 

#### Value

An object of class("timefun")

## Time-course parameters

Time-course parameters in the model must be specified using a pool and a method prefix.

pool is used to define the approach used for pooling of a given time-course parameter and can take any of:

## Argument Model specification

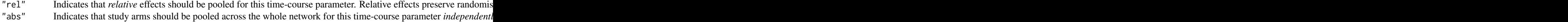

<span id="page-77-0"></span>method is used to define the model used for meta-analysis for a given time-course parameter and can take any of the following values:

#### Argument Model specification

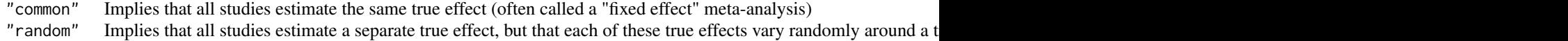

When relative effects are modelled on more than one time-course parameter, correlation between them is automatically estimated using a vague inverse-Wishart prior. This prior can be made slightly more informative by specifying the scale matrix omega and by changing the degrees of freedom of the inverse-Wishart prior using the priors argument in mb.run().

#### References

Lu G, Ades AE (2004). "Combination of direct and indirect evidence in mixed treatment comparisons." *Stat Med*, 23(20), 3105-24. ISSN 0277-6715 (Print) 0277-6715 (Linking), doi: [10.1002/](https://doi.org/10.1002/sim.1875) [sim.1875,](https://doi.org/10.1002/sim.1875) <https://pubmed.ncbi.nlm.nih.gov/15449338/>.

#### Examples

# Linear model with random effects tpoly(pool.1="rel", method.1="random")

```
# Quadratic model with a single absolute parameter estimated for the 2nd coefficient
tpoly(pool.1="rel", method.1="common", pool.2="abs", method.2="random")
```
tspline *Spline time-course functions*

#### Description

Used to fit B-splines, natural cubic splines, restricted cubic splines and piecewise linear splines(Perperoglu et al. 2019).

#### Usage

```
tspline(
  type = "bs",knots = 1,
 degree = 1,
 pool.1 = "rel",method.1 = "common",pool.2 = "rel".method. 2 = "common",pool.3 = "rel",method.3 = "common",
```
#### tspline 79

```
pool.4 = "rel",method. 4 = "common"\lambda
```
#### Arguments

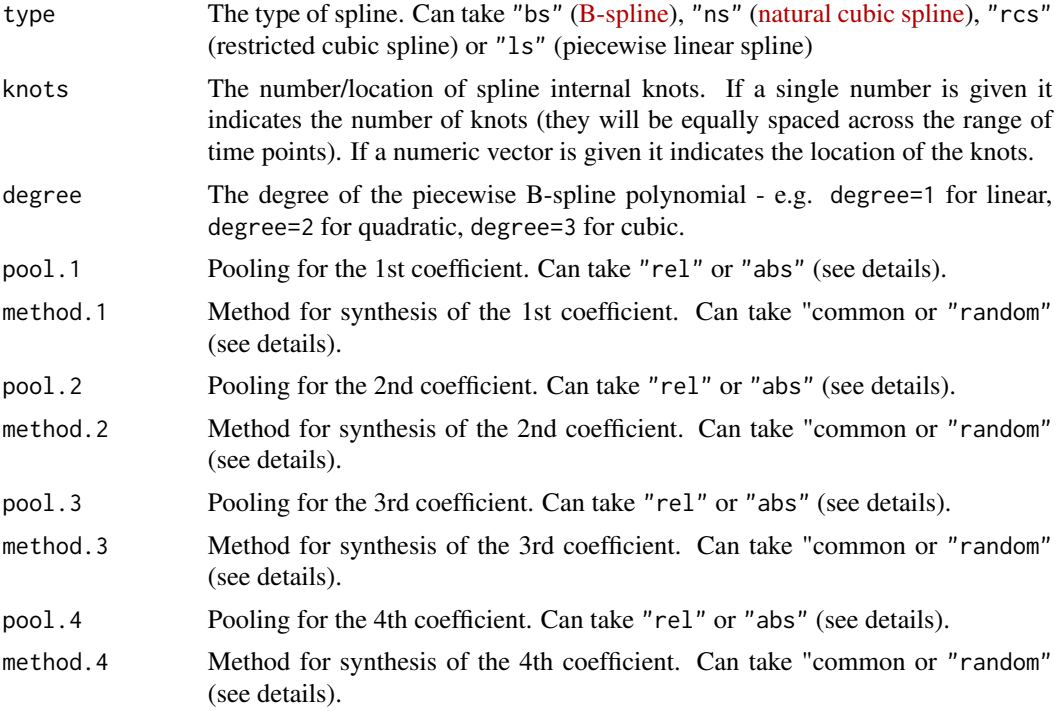

#### Value

An object of class("timefun")

#### Time-course parameters

Time-course parameters in the model must be specified using a pool and a method prefix.

pool is used to define the approach used for pooling of a given time-course parameter and can take any of:

#### Argument Model specification

```
"rel" Indicates that relative effects should be pooled for this time-course parameter. Relative effects preserve randomis
"abs" Indicates that study arms should be pooled across the whole network for this time-course parameter independenti
```
method is used to define the model used for meta-analysis for a given time-course parameter and can take any of the following values:

#### Argument Model specification

"common" Implies that all studies estimate the same true effect (often called a "fixed effect" meta-analysis)

<span id="page-79-0"></span>"random" Implies that all studies estimate a separate true effect, but that each of these true effects vary randomly around a t

When relative effects are modelled on more than one time-course parameter, correlation between them is automatically estimated using a vague inverse-Wishart prior. This prior can be made slightly more informative by specifying the scale matrix omega and by changing the degrees of freedom of the inverse-Wishart prior using the priors argument in mb.run().

## References

Lu G, Ades AE (2004). "Combination of direct and indirect evidence in mixed treatment comparisons." *Stat Med*, 23(20), 3105-24. ISSN 0277-6715 (Print) 0277-6715 (Linking), doi: [10.1002/](https://doi.org/10.1002/sim.1875) [sim.1875,](https://doi.org/10.1002/sim.1875) <https://pubmed.ncbi.nlm.nih.gov/15449338/>.

Perperoglu A, Sauerbrei W, Abrahamowicz M, Schmid M (2019). "A review of spline function procedures in R." *BMC Medical Research Methodology*, 19(46), 1-16. doi: [10.1186/s12874019-](https://doi.org/10.1186/s12874-019-0666-3) [06663.](https://doi.org/10.1186/s12874-019-0666-3)

#### Examples

```
# Second order B spline with 2 knots and random effects on the 2nd coefficient
tspline(type="bs", knots=2, degree=2,
 pool.1="rel", method.1="common",
 pool.2="rel", method.2="random")
# Piecewise linear spline with knots at 0.1 and 0.5 quantiles
# Single parameter independent of treatment estimated for 1st coefficient
#with random effects
tspline(type="ls", knots=c(0.1,0.5),
 pool.1="abs", method.1="random",
 pool.2="rel", method.2="common")
```
tuser *User-defined time-course function*

#### **Description**

User-defined time-course function

#### Usage

```
tuser(
  fun,
 pool.1 = "rel",method.1 = "common",pool.2 = "rel",method.2 = "common",
```
tuser 81

```
pool.3 = "rel",method.3 = "common",
 pool.4 = "rel".method. 4 = "common")
```
#### Arguments

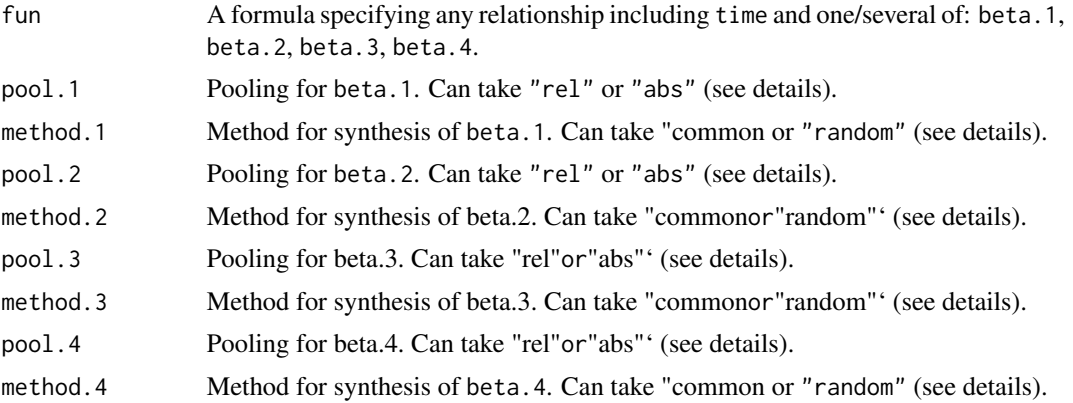

#### Value

An object of class("timefun")

#### Time-course parameters

Time-course parameters in the model must be specified using a pool and a method prefix.

pool is used to define the approach used for pooling of a given time-course parameter and can take any of:

# **Argument** Model specification<br>"rel" Indicates that *relative*

Indicates that *relative* effects should be pooled for this time-course parameter. Relative effects preserve randomis "abs" Indicates that study arms should be pooled across the whole network for this time-course parameter *independenti* 

method is used to define the model used for meta-analysis for a given time-course parameter and can take any of the following values:

## Argument Model specification

"common" Implies that all studies estimate the same true effect (often called a "fixed effect" meta-analysis)

"random" Implies that all studies estimate a separate true effect, but that each of these true effects vary randomly around a t

When relative effects are modelled on more than one time-course parameter, correlation between them is automatically estimated using a vague inverse-Wishart prior. This prior can be made slightly more informative by specifying the scale matrix omega and by changing the degrees of freedom of the inverse-Wishart prior using the priors argument in mb.run().

## <span id="page-81-0"></span>References

Lu G, Ades AE (2004). "Combination of direct and indirect evidence in mixed treatment comparisons." *Stat Med*, 23(20), 3105-24. ISSN 0277-6715 (Print) 0277-6715 (Linking), doi: [10.1002/](https://doi.org/10.1002/sim.1875) [sim.1875,](https://doi.org/10.1002/sim.1875) <https://pubmed.ncbi.nlm.nih.gov/15449338/>.

## Examples

```
timecourse <- \sim beta.1 * (1/(time+1)) + beta.2 * time^2
tuser(fun=timecourse,
  pool.1="abs", method.1="common",
  pool.2="rel", method.2="common")
```
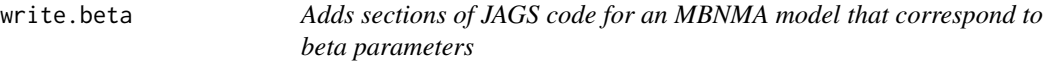

## Description

Adds sections of JAGS code for an MBNMA model that correspond to beta parameters

#### Usage

```
write.beta(model, timecourse, fun, UME, class.effect)
```
## Arguments

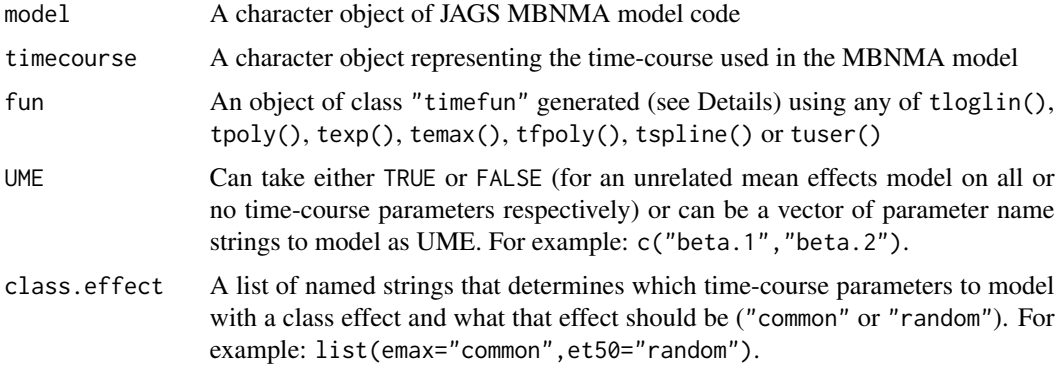

## Value

A character vector of JAGS MBNMA model code that includes beta parameter components of the model

<span id="page-82-0"></span>

## Description

Checks validity of arguments for mb.write

## Usage

```
write.check(
  fun = tpoly(degree = 1),
  positive.scale = TRUE,
  intercept = NULL,
  rho = 0,
  covar = NULL,
  omega = NULL,
  link = "identity",
  class.effect = list(),
  UME = c()\mathcal{L}
```
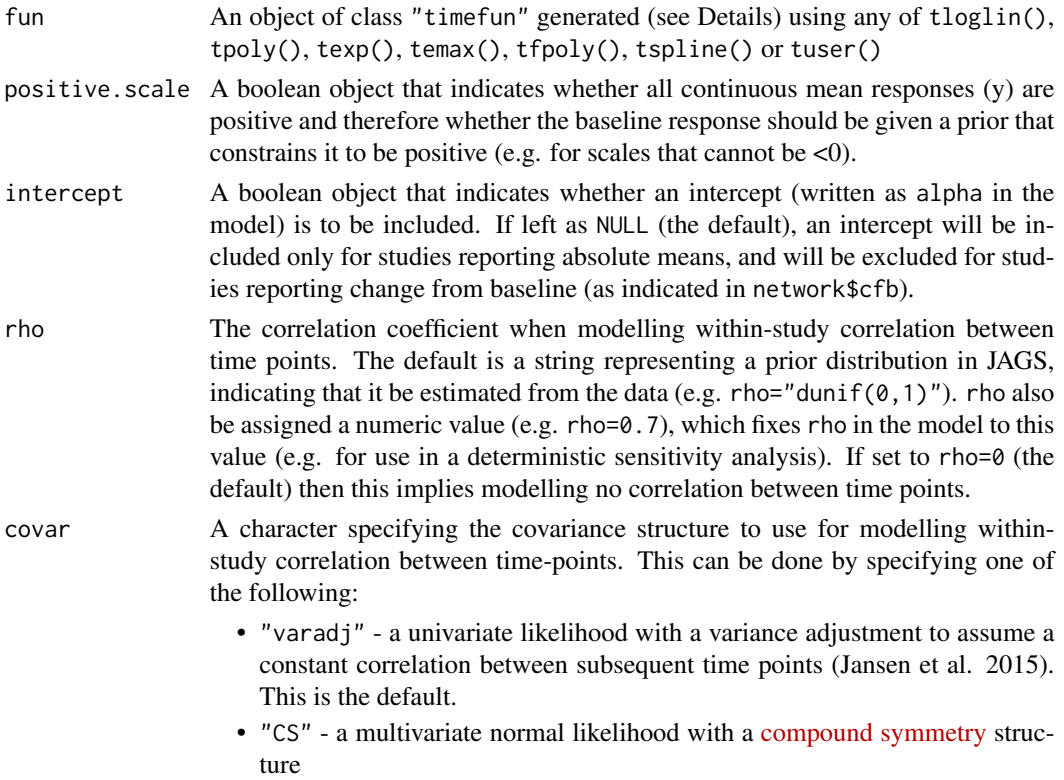

<span id="page-83-0"></span>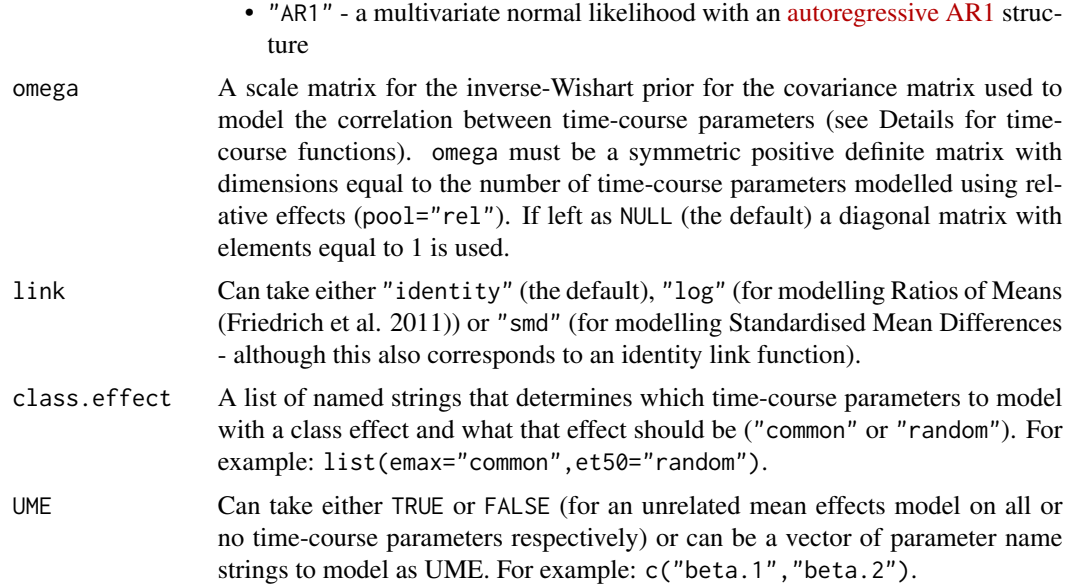

## Details

Used to check if the arguments given to mb.write are valid. The function will return informative errors if arguments are mispecified and will return an object that indicates whether the arguments imply modelling a correlation between time points if it passes.

#### Value

A boolean object that indicates whether the arguments imply modelling correlation between time points.

write.cor *Adds correlation between time-course relative effects*

## Description

This uses a Wishart prior as default for modelling the correlation

#### Usage

```
write.cor(model, fun, omega = NULL, class.effect = list())
```
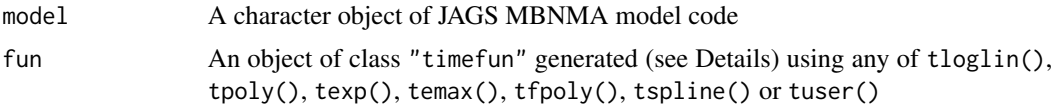

<span id="page-84-0"></span>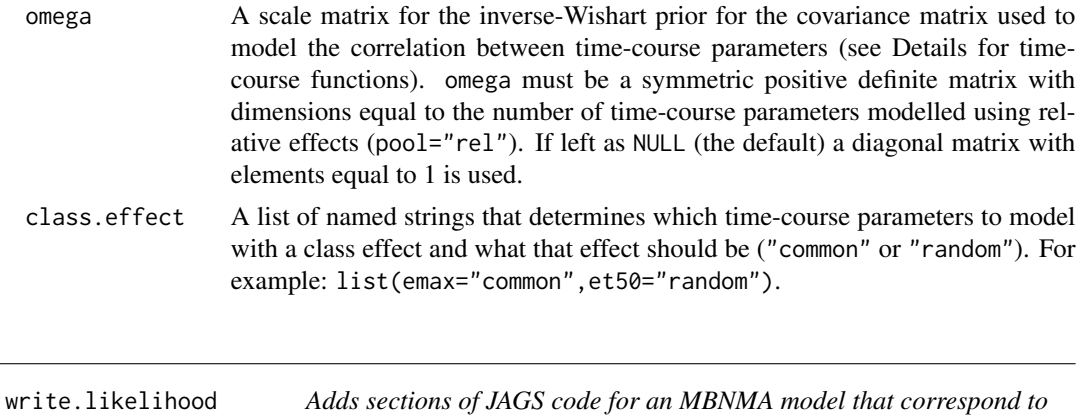

# Description

Adds sections of JAGS code for an MBNMA model that correspond to the likelihood

*the likelihood*

## Usage

```
write.likelihood(
 model,
 timecourse,
 rho = 0,
 covar = "varadj",link = "identity")
```
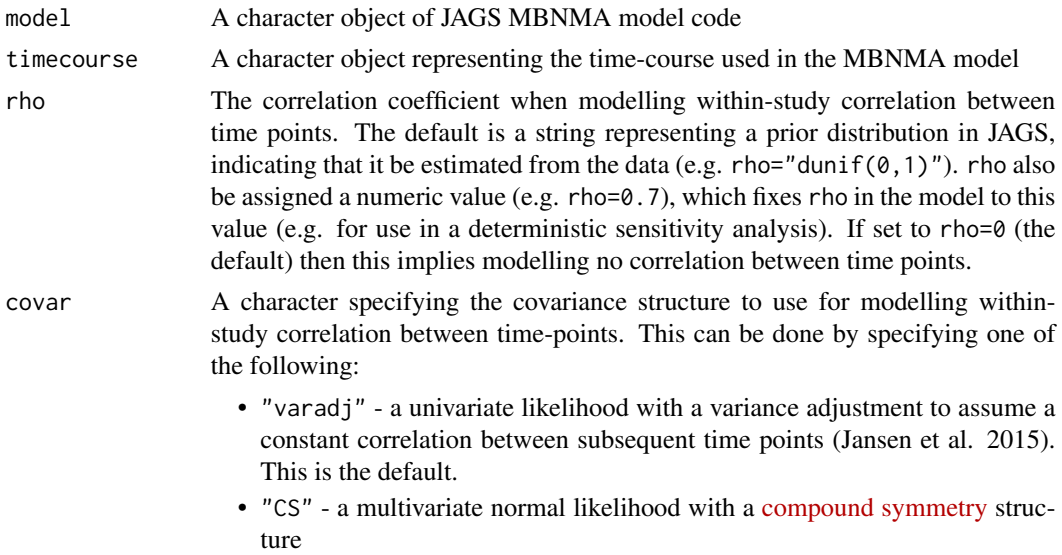

<span id="page-85-0"></span>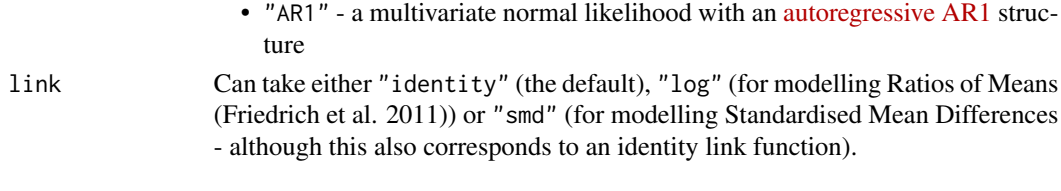

## Value

A character vector of JAGS MBNMA model code that includes likelihood components of the model

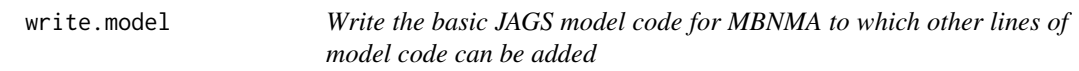

## Description

Write the basic JAGS model code for MBNMA to which other lines of model code can be added

## Usage

write.model()

#### Value

A character vector of JAGS model code

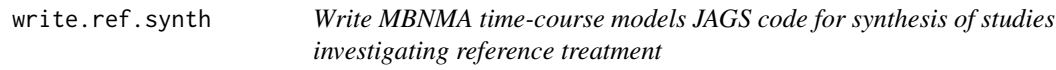

## Description

Writes JAGS code for a Bayesian time-course model for model-based network meta-analysis (MB-NMA) that pools reference treatment effects from different studies. This model only pools single study arms and therefore does not pool relative effects.

## Usage

```
write.ref.synth(
  fun = tpoly(degree = 1),
  link = "identity",
  positive.scale = TRUE,
  intercept = TRUE,
  rho = \theta,
  covar = "varadj",mu.synth = "random",
  priors = NULL
\mathcal{E}
```
## Arguments

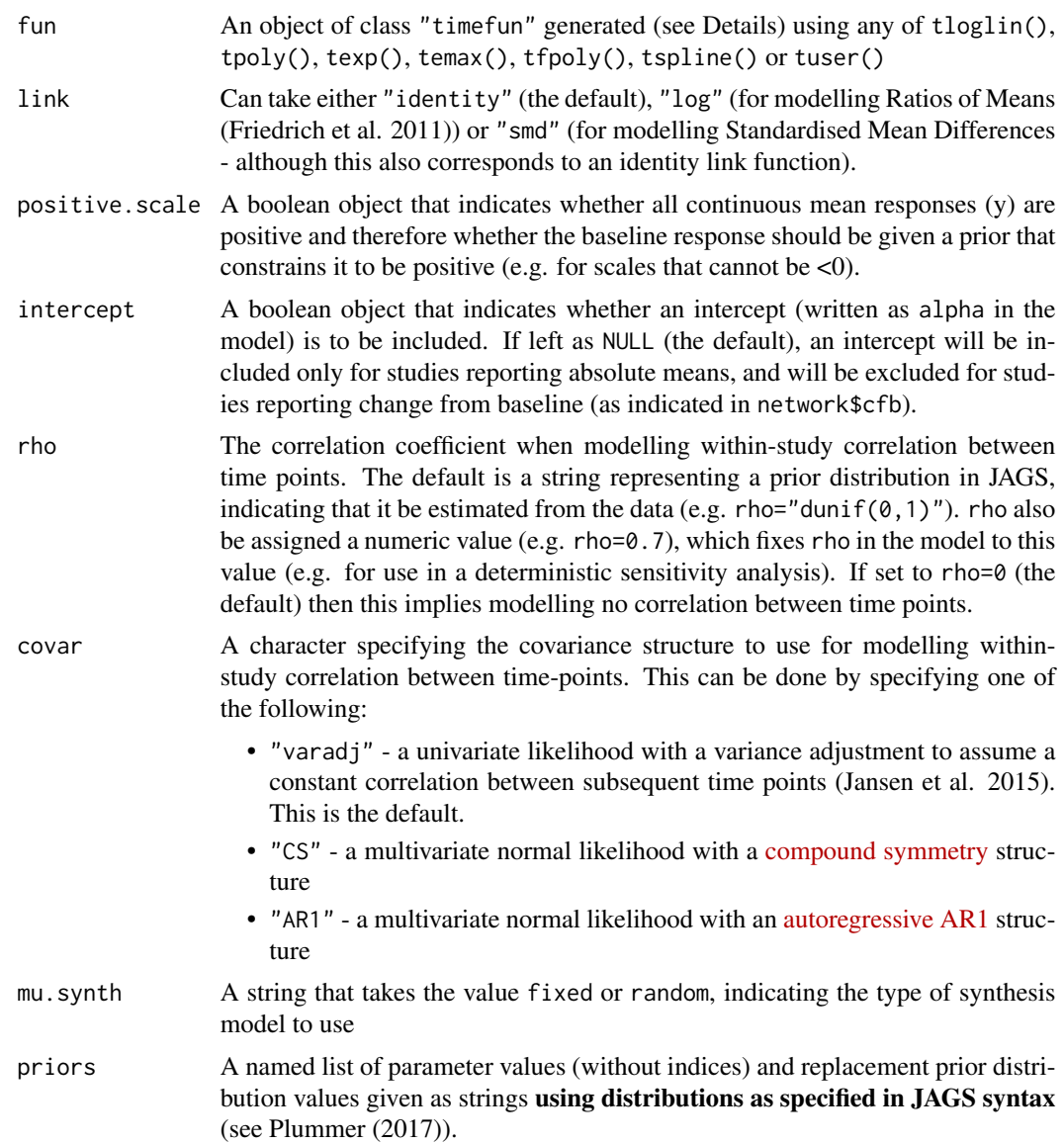

## Value

A character object of JAGS MBNMA model code that includes beta parameter components of the model

## Examples

```
# Write a log-linear time-course MBNMA synthesis model with:
# Common effects for synthesis of mu
# Modelled as ratio of means
model <- write.ref.synth(fun=tloglin(pool.rate="rel", method.rate="common"),
```

```
mu.synth="common", link="log")
```
cat(model) # Concatenates model representations making code more easily readable

write.timecourse *Adds sections of JAGS code for an MBNMA model that correspond to alpha parameters*

#### Description

Adds sections of JAGS code for an MBNMA model that correspond to alpha parameters

## Usage

write.timecourse(model, fun, intercept, positive.scale)

#### Arguments

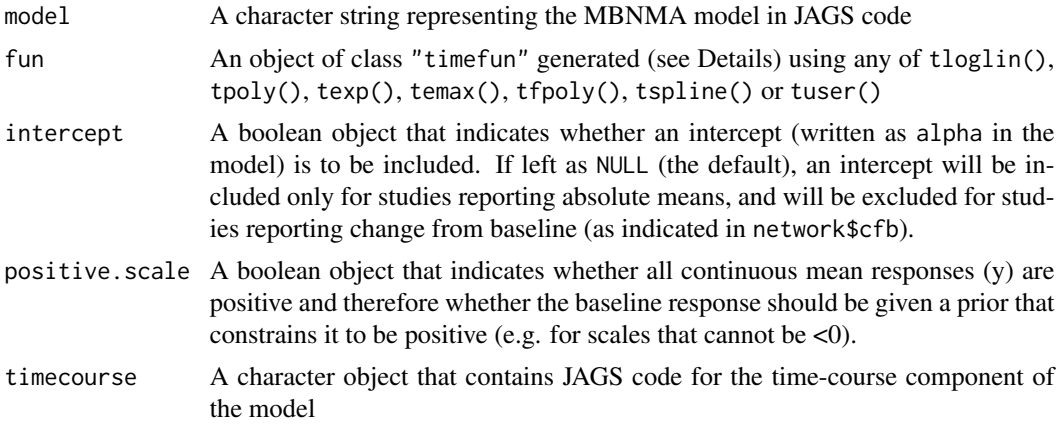

#### Value

A list of named elements: model is a character vector of JAGS MBNMA model code that includes alpha parameter components of the model timecourse is a character object that contains JAGS code for the time-course component of the model, for which alpha will be indexed correctly

# Index

∗ datasets alog\_pcfb, [5](#page-4-0) copd, [6](#page-5-0) goutSUA\_CFB, [20](#page-19-0) goutSUA\_CFBcomb, [21](#page-20-0) obesityBW\_CFB, [37](#page-36-0) osteopain, [38](#page-37-0) add\_index, [4](#page-3-0) alog\_pcfb, [5](#page-4-0) copd, [6](#page-5-0) cumrank, [7](#page-6-0) devplot, [8](#page-7-0) fitplot, [9](#page-8-0) gen.parameters.to.save, [11](#page-10-0) genmaxcols, [11](#page-10-0) genspline, [11](#page-10-0) get.earliest.time, [12](#page-11-0) get.latest.time, [13](#page-12-0) get.model.vals, [14](#page-13-0) get.prior, [15](#page-14-0) get.relative, [16](#page-15-0) getjagsdata, [17](#page-16-0) getnmadata, [19](#page-18-0) goutSUA\_CFB, [20](#page-19-0) goutSUA\_CFBcomb, [21](#page-20-0) igraph, *[22](#page-21-0)*, *[25](#page-24-0)*, *[42](#page-41-0)* inconsistency.loops, [22](#page-21-0) integrate, *[61](#page-60-0)* layout\_, *[42](#page-41-0)* legend, *[42](#page-41-0)*

mb.comparisons, [23](#page-22-0) mb.make.contrast, [24](#page-23-0) mb.network *(*plot.mb.network*)*, [41](#page-40-0) mb.nodesplit *(*plot.nodesplit*)*, [48](#page-47-0) mb.nodesplit.comparisons, [25](#page-24-0) mb.run,  $26$ mb.update, [32](#page-31-0) mb.validate.data, [33](#page-32-0) mb.write, [34](#page-33-0) mtc.nodesplit, *[22](#page-21-0)*, *[25](#page-24-0)* nma.run,  $36$ obesityBW\_CFB, [37](#page-36-0) osteopain, [38](#page-37-0) pDcalc, [39](#page-38-0) plot.mb.network, [41](#page-40-0) plot.mb.predict, [44](#page-43-0) plot.mb.rank, [46](#page-45-0) plot.mbnma, [47](#page-46-0) plot.nodesplit, [48](#page-47-0) predict.mbnma, [51](#page-50-0) print.mb.network, [53](#page-52-0) print.mb.predict, [54](#page-53-0) print.mb.rank, [54](#page-53-0) print.nodesplit, [55](#page-54-0) print.relative.array, [55](#page-54-0) radian.rescale, [56](#page-55-0) rank, [56](#page-55-0) rank.mb.predict, [57](#page-56-0) rank.mbnma, [58](#page-57-0) rankauc, [60](#page-59-0) readWKT, *[7](#page-6-0)* ref.comparisons, [61](#page-60-0) ref.synth, [62](#page-61-0) ref.synth(), *[52](#page-51-0)*, *[61](#page-60-0)*, *[63](#page-62-0)* ref.validate, [64](#page-63-0) remove.loops, [64](#page-63-0) replace.prior, [65](#page-64-0) summary.mb.network, [66](#page-65-0) summary.mb.predict, [66](#page-65-0)

#### 90 **INDEX**

```
67
67
temax
, 68
texp
, 70
tfpoly
, 71
timeplot
, 74
tloglin
, 75
tpoly
, 76
tspline
, 78
80
write.beta
, 82
83
write.cor
, 84
write.likelihood
, 85
write.model
, 86
write.ref.synth
, 86
write.timecourse, 88
```